# **Einstiegsschulung »FireManager«**

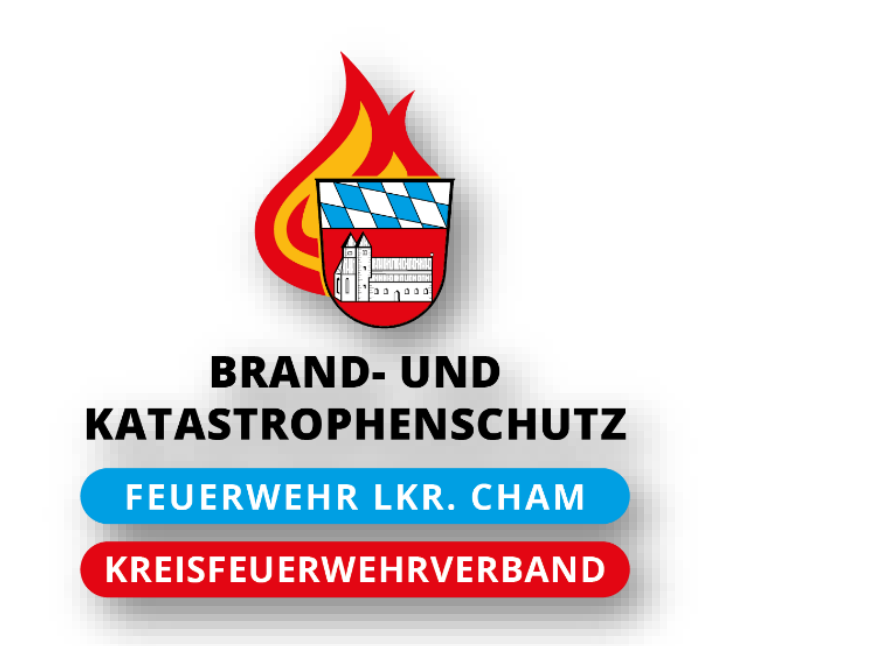

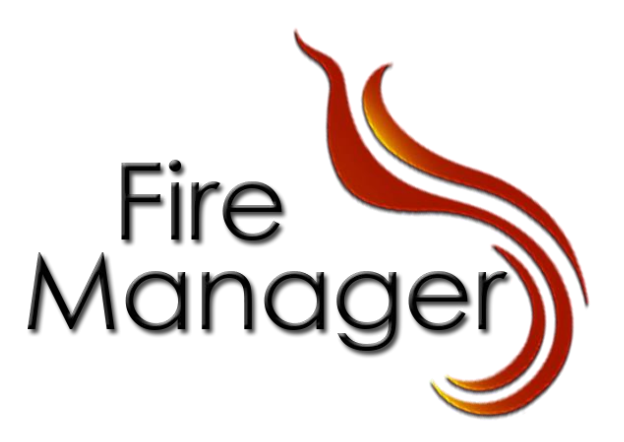

## **Agenda**

- Verträge, Supportstrukturen, Umfeld
- Technik, Anmeldeprozess und erste Schritte
- **E** Grundlegende Funktionen und Einstellungen
- **■** Mitgliederverwaltung
- Auswertungen
- Geräteverwaltung
- Die mobile App
- Zeit für Fragen

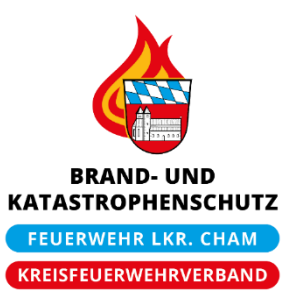

### **Allgemeine Informationen**

- Der KFV Cham hat einen zentralen, landkreisweiten Vertrag mit FireManager
- Jede Feuerwehr schließt wiederum einen Vertrag mit dem KFV Cham ab
- Pro Feuerwehr gibt es mind. eine verantwortliche Person, den »Vereinsadministrator«

### **Supportstrukturen**

- Neben den Webinaren und Unterlagen des KFV Cham stehen folgende Hilfen, Dokumentationen und Unterstützungen zur Verfügung:
	- Die Online-Hilfe innerhalb der Software
	- Ein spezielles »Board« (Online-Portal) zum Austausch der Endbenutzer
	- Eine Supportstruktur innerhalb des KFV Cham (definierte Personen)
	- Der Softwareanbieter (FireManager Team)
- **Hinweis: Bitte nutzt in erster Linie die Online-Hilfe sowie das Online-Portal!**

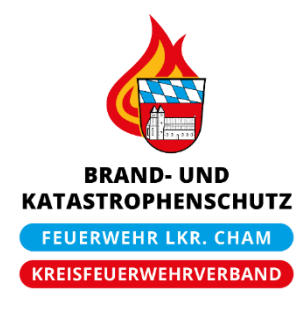

## **Ablauf bei Supportanfragen**

**Anfragen Lösungen**

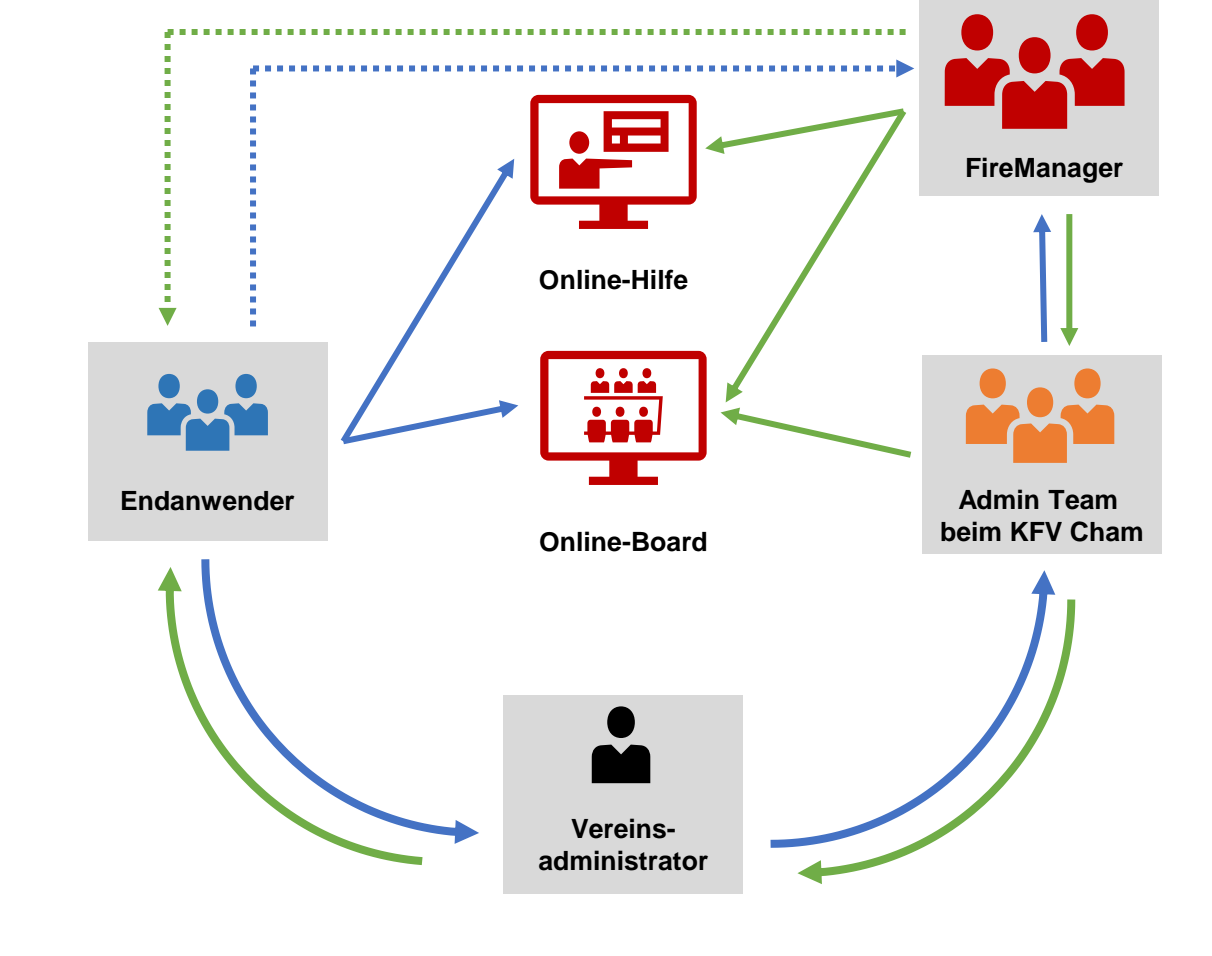

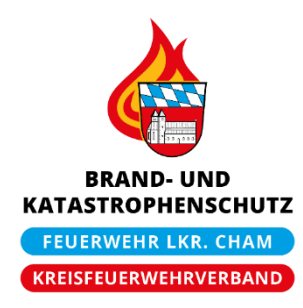

**Administratoren beim KFV Cham**

- KBI Bereich 2: Martin Stuber / Réne Flori
- KBI Bereich 3: Andreas Lankes / Benjamin Kreitinger
- KBI Beriech 4: Thomas Raab
- KBI Bereich 5: Michael Dommer / Toni Semmelbauer
- KBI Bereich 6: noch in Klärung

### **Ablauf bei Supportanfragen**

- **EXAbhängig vom jeweiligen Supportfall, bitten wir Euch,** folgende Kommunikationswege einzuhalten:
	- Bei Fragen zu Programmfunktionen: Online-Hilfe, Board
	- Solltet ihr dort nicht fündig werden, nehmt bitte Kontakt mit dem für Euch zuständigen zentralen Admin des KFV Cham auf
	- Die zentralen Admins können dann entweder gleich weiterhelfen oder stellen die Verbindung zu FireManager her
	- Bei dringenden Themen (z.B. gelöscht Daten, Fehlfunktionen, etc.) kann der direkte Kontakt zu FireManger genutzt werden

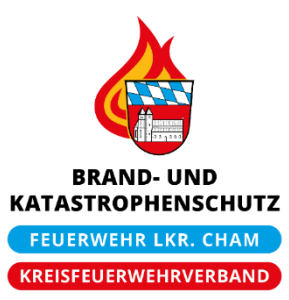

### **Ablauf bei Supportanfragen**

- Warum sollte der beschriebene Weg eingehalten werden:
	- FireManager läuft als Landkreislösung, die Anzahl der Benutzer im Landkreis Cham ist daher sehr hoch
	- Viele Fragen zur Bedienung (v.a. am Anfang) wiederholen sich. Wir möchten vermeiden, dass das Team vom FireManager mehrmals die gleichen Fragen beantwortet.
	- Viele Themen sind bereits in der Online-Hilfe oder dem Board beschrieben
	- Die zentralen Admins des KFV Cham haben ebenfalls bereits ausreichend Erfahrung

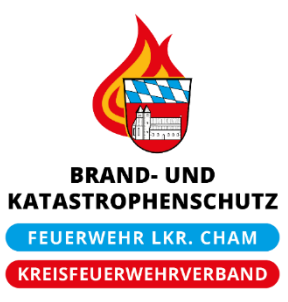

## **Verträge, Supportstrukturen, Umfeld**

### **Supportquellen und Kontakte**

- Online-Hilfe (grundsätzlich immer links im Menü)
- Online-Board (zur Zusammenarbeit) <https://board.firemanager.de/>
- Supportkontakt der KFV Admins:
	- KBI Bereich 2: [martin.stuber@kfv-cham.de](mailto:martin.stuber@kfv-cham.de) / [rene.flori@kfv-cham.de](mailto:rene.flori@kfv-cham.de)
	- KBI Bereich 3: [andreas.lankes@kfv-cham.de](mailto:andreas.lankes@kfv-cham.de) / [benjamin.kreitinger@kfv-cham.de](mailto:benjamin.kreitinger@kfv-cham.de)
	- KBI Bereich 4: [thomas.raab@kfv-cham.de](mailto:thomas.raab@kfv-cham.de)
	- KBI Bereich 5: [michael.dommer@kfv-cham.de](mailto:michael.dommer@kfv-cham.de) / [toni.semmelbauer@kfv-cham.de](mailto:toni.semmelbauer@kfv-cham.de)
	- KBI Bereich 6: noch in Klärung
- **EireManager:** [support@firemanager.de](mailto:support@firemanager.de)

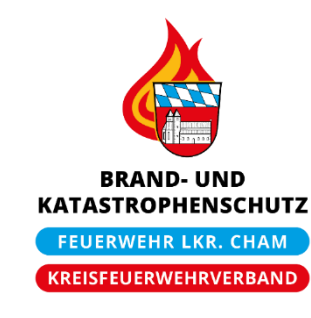

M FireManager

o

## **Verträge, Supportstrukturen, Umfeld**

### **Eingangskanal für Vorschläge und Verbesserungen**

■ Innerhalb der Software: FM Ideensammlung

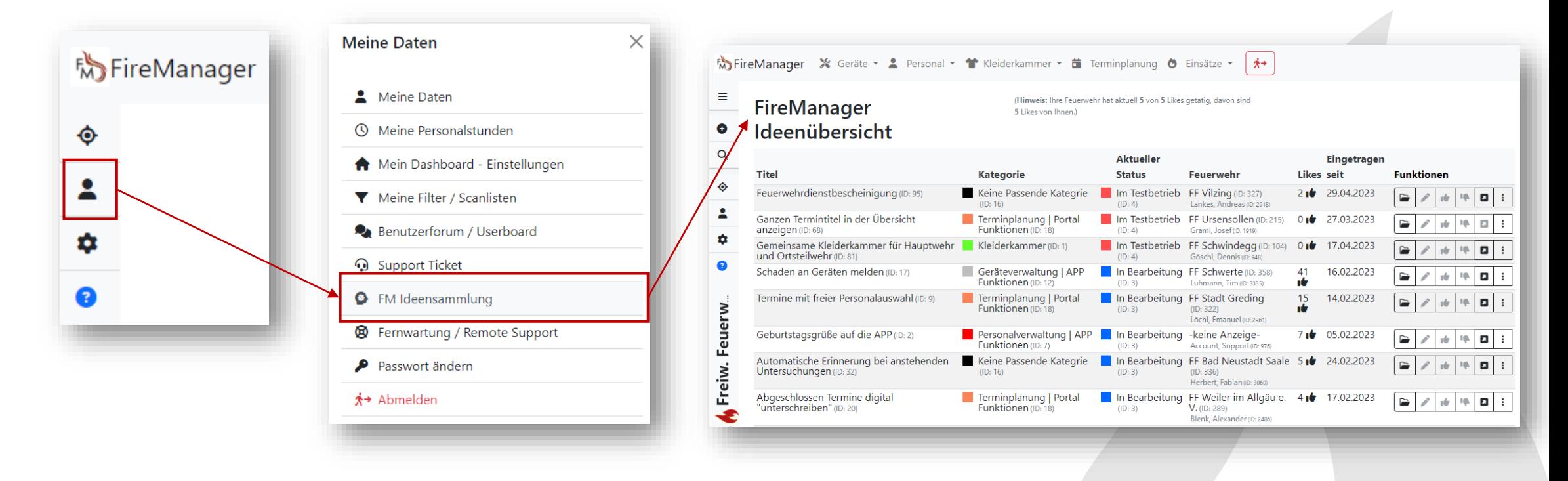

**BRAND-UND KATASTROPHENSCHUTZ FEUERWEHR LKR. CHAM KREISFEUERWEHRVERBAND** 

■ Und dem Online-Board

### **Allgemeine Informationen**

- Die Verwaltungssoftware »FireManager« (FM) wird vom Anbieter über einen professionellen Web Hoster zur Verfügung gestellt (Daten liegen in Deutschland)
- Die Datensicherung erfolgt durch den Hoster in Verbindung mit FireManager
- Eine lokale Sicherung der Daten ist nicht notwendig!
- Der Zugang zu FireManager ist über das Internet von allen gängigen Browsern möglich (Google Chrome, Edge, Safari, Firefox)
- Lokale Installation sind nicht notwendig (bis auf lokale Drucker, etc.)

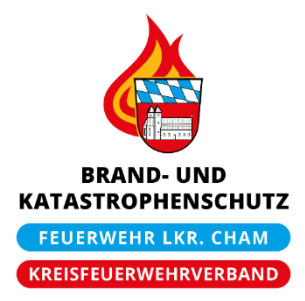

## **Das Webportal**

- **-** Die Anmeldung erfolgt am Webportal:<https://www.firemanager.de/portal/login>
- Dort Benutzername (i.d.R. die E-Mail-Adresse) und Kennwort eingeben

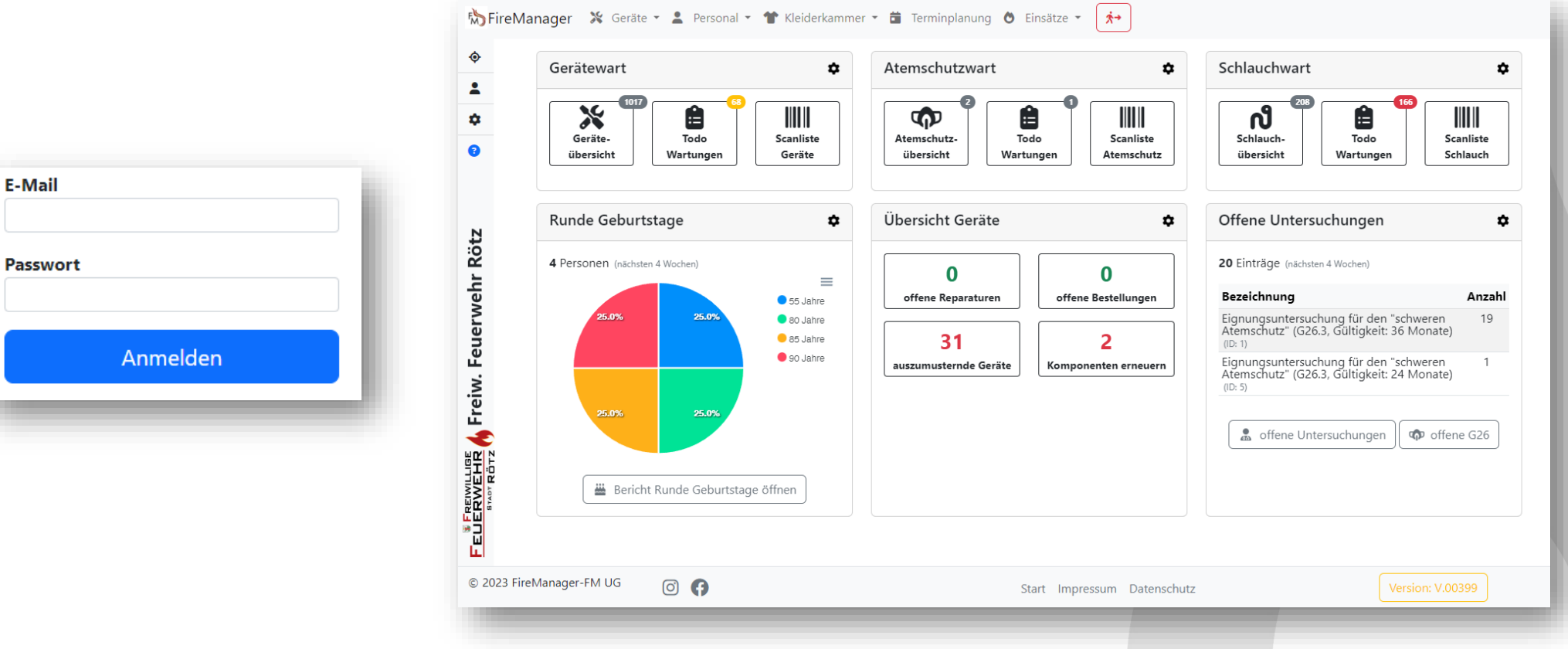

**BRAND-UND KATASTROPHENSCHUTZ FEUERWEHR LKR. CHAN KREISFEUERWEHRVERBANI** 

## **Erste Schritte / Anmeldevorgang**

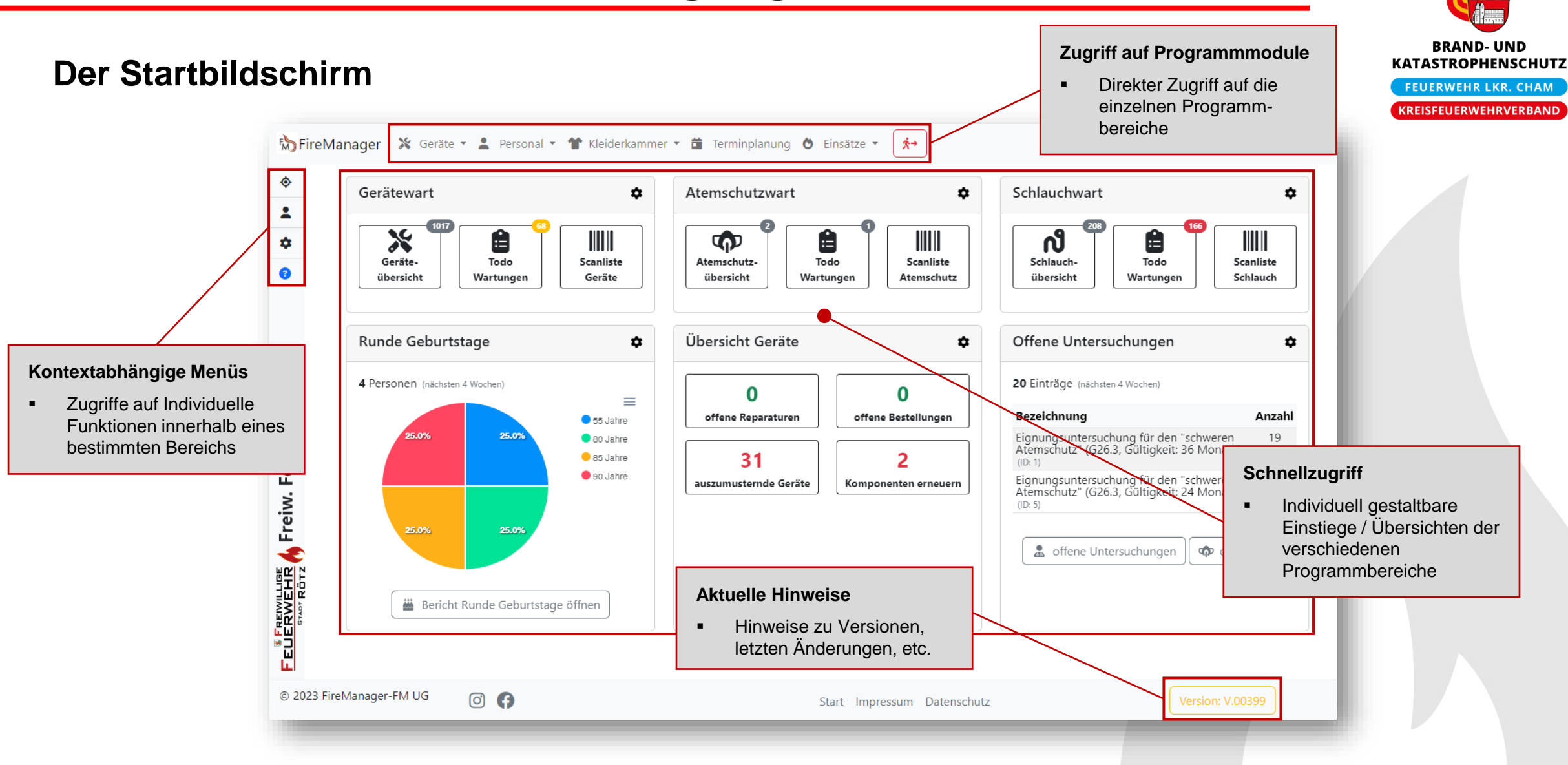

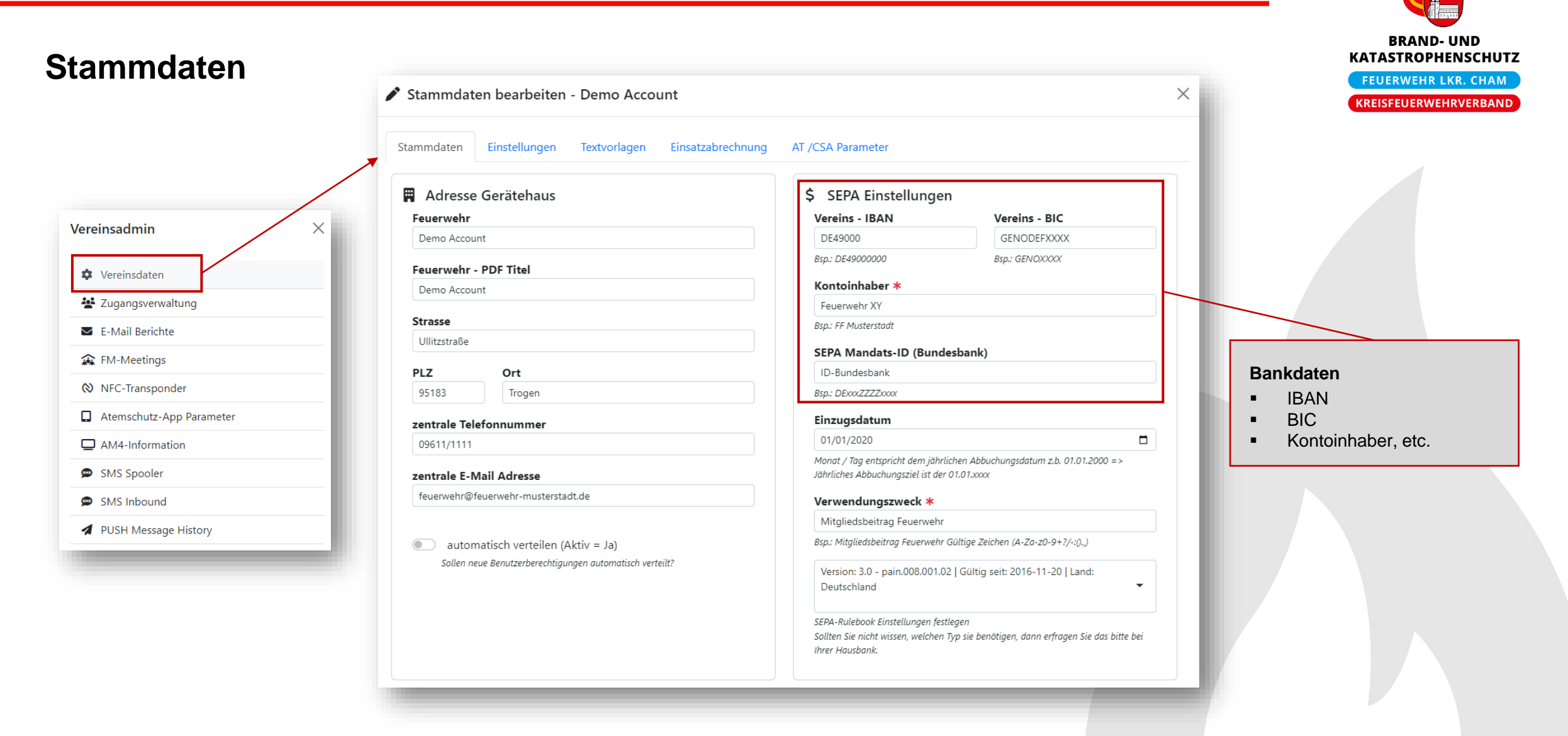

#### **BRAND-UND Einstellungen KATASTROPHENSCHUTZ FEUERWEHR LKR. CHAM** Stammdaten bearbeiten - FF Rötz **KREISFEUERWEHRVERBAND** Stammdaten Einstellungen Textvorlagen AT /CSA Parameter Einsatzabrechnung **Geburtstage iv** Personalgruppen Synchronisation **\*<sub>ኛ</sub>** Einstellungen Welche Geburtstage sollen Personalübersicht (aktive) Aktive ehren? in den Übersichten Werden Aktive Mitglieder auch bei Vereinsehrungen geehrt? **Aktive Mitglieder**  $\blacktriangledown$ **Personalgruppen** erscheinen? 6 Fördernde ehren? Mitgliederübersicht (Verein) ▪ Welche Personalgruppen Werden fördernde Mitglieder auch bei Vereinsehrungen geehrt? Vereinsmitglieder  $\blacktriangledown$ sollen aktiv genutzt Geburtstage (Verein) werden?Jugendgruppe 12.18.40.45.50.55.60.65.70.75.80.85.90.95.100.105 Jugendgruppe  $\mathbf{v}$ Welche Geburtstage werden geehrt? Kinderfeuerwehr **Status Passiv** Kinderfeuerwehr  $\overline{\mathbf{v}}$  $\Omega$ Wie viele Jahre aktiven Dienstzeit sind für den Status Passiv notwendig? Bsp.: Atemschutzgruppe  $0, 5, 10, 25$  $\overline{\phantom{a}}$ Atemschutz **Status Passiv** Mindestalter Kinderfeuerwehr 6 Ab wann kann eine aktive An = Aktive Mitglieder in die Passive Personalgruppe mit aufnehmen. Mit welchem Altern dürfen Kinder der Kinderfeuerwehr beitreten? Bsp.: Bayern lt. Einsatzkraft passiv sein? BayFwG ab 6 Jahre  $\bigcirc$  An = nur zukünftige Termine einbeziehen **b** Leistungsabzeichen Terminliste - PDFs erzeugen ohne vergangene Termine Jugendwissenstest Variante An = vergangene Termine anzeigen  $\bullet$ Bronze(Stufe 1) - Gold (Stufe 3) + Urkunde  $\overline{\phantom{a}}$ Terminliste - vergangene Termine in der Übersicht ausblenden (älter als 4 Wochen)

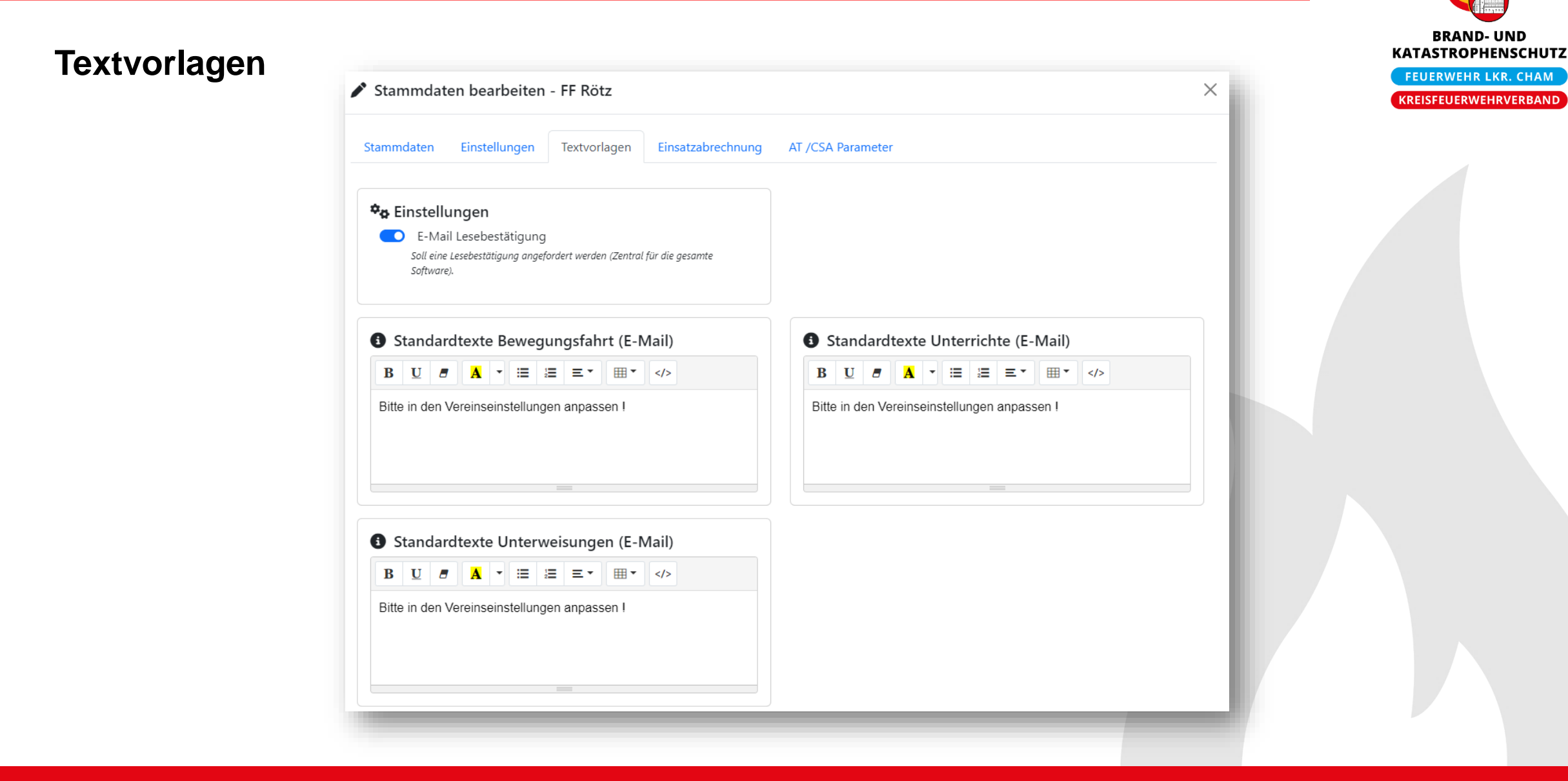

### **Einsatzabrechnung**

#### Stammdaten bearbeiten - FF Rötz  $\times$ Stammdaten Einstellungen Textvorlagen Einsatzabrechnung AT /CSA Parameter **↑** Abrechnung von Personal X Abrechnung von Geräten Einsatzstunden Einsatzstunden Abrechnung erfogt Minutengenau (Anhand Einsatzzeit aus Eldis) Abrechnung erfogt Minutengenau (Anhand Einsatzzeit aus Eldis) ○ Abrechnung jede angefangene halbe Stunde ○ Abrechnung jede angefangene halbe Stunde ○ Abrechnung jede angefangene viertel Stunde ○ Abrechnung jede angefangene viertel Stunde Abrechnung von Fahrzeugen **≎<sub>₿</sub>** Sonstige Optionen **O** Bemerkung drucken Einsatzstunden Soll auf der Abrechnung die Bemerkung aus Eldis aufgedruckt werden? Abrechnung erfogt Minutengenau (Anhand Einsatzzeit aus Eldis) Personalstunden buchen? ○ Abrechnung jede angefangene halbe Stunde Sollen die Einsatzstunden automatisch auf die Personalstunden gebucht ○ Abrechnung jede angefangene viertel Stunde werden? Einsatzbescheinigung? Einsatzkilometer Soll eine Kopie der Einsatzbeschinigen an in den Vereinseinstellungen Abrechnung Kilometer einfach hinterlegte E-Mail Konto versandt werden? ○ Abrechnung Kilometer Hin- und Rückfahrt Spezielles Abrechnungsformular für die Dienstausfallbescheinigung 29249 Sollte ihre Kommune/Stadt ein eigenes Abrechungsformular für den Verdienstausfall nutzen so können sie hier die ID des Dokumentes aus der Dokumentenverwaltung angeben. DEFAULT-ID: 29249 | Bitte Hinweise im Wiki beachten.

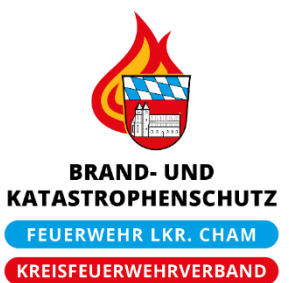

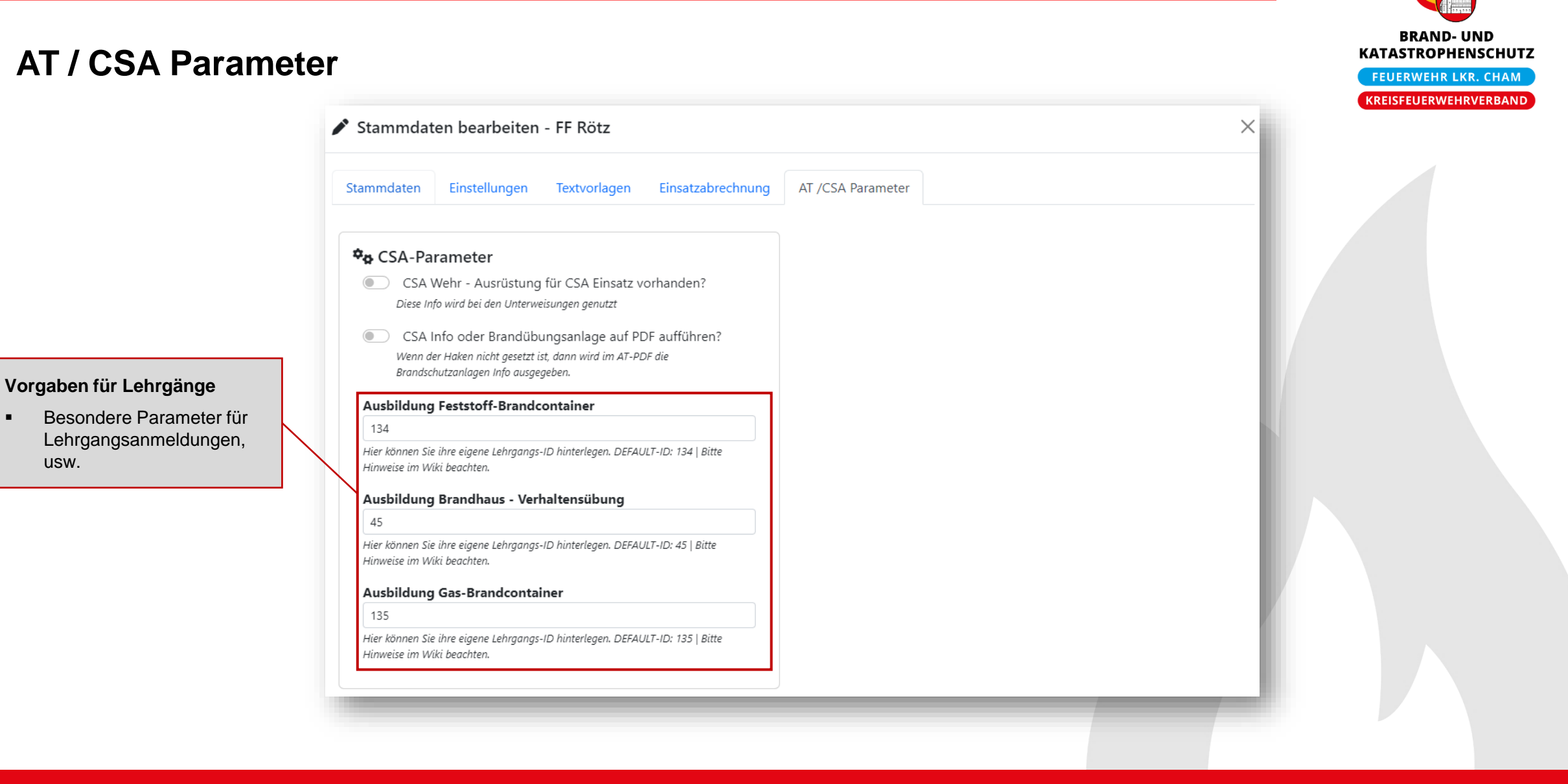

## **Erste Schritte / Zugangsverwaltung**

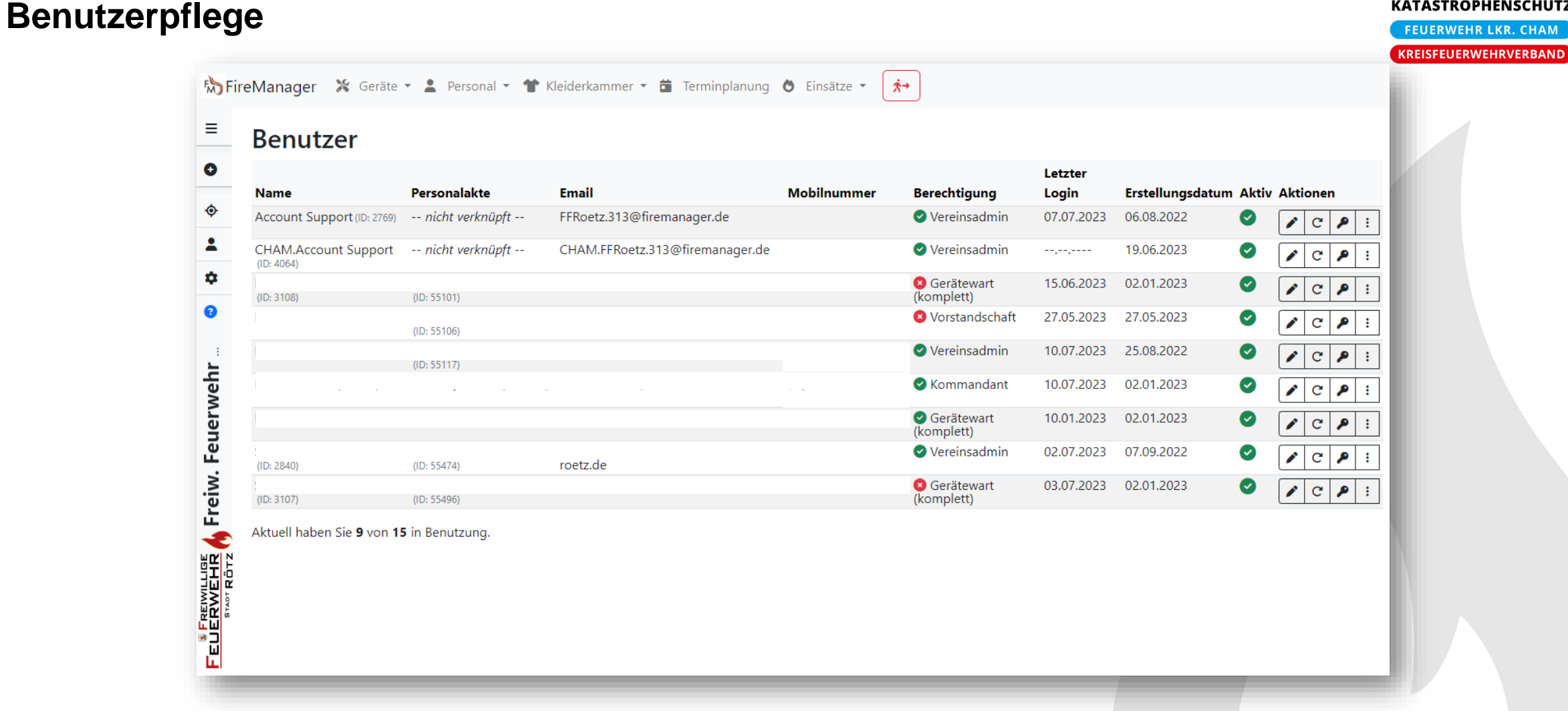

**BRAND-UND KATASTROPHENSCHUTZ** 

## **Erste Schritte / Zugangsverwaltung**

### **Benutzerpflege und Berechtigungen**

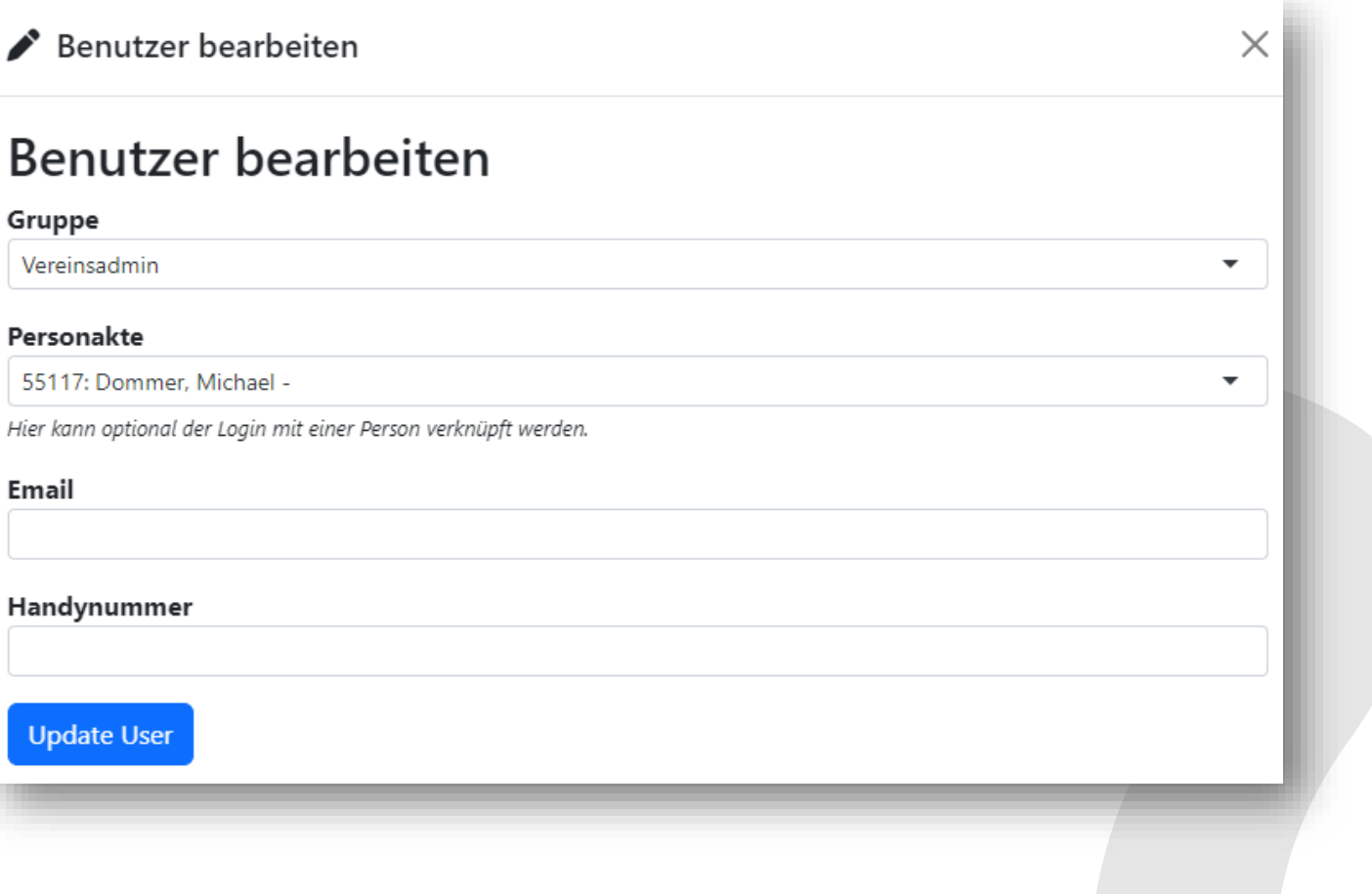

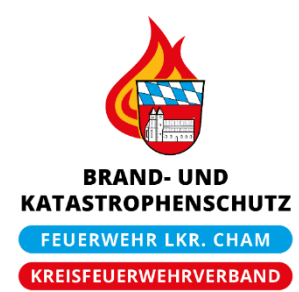

### **Eigene Benutzereinstellungen**

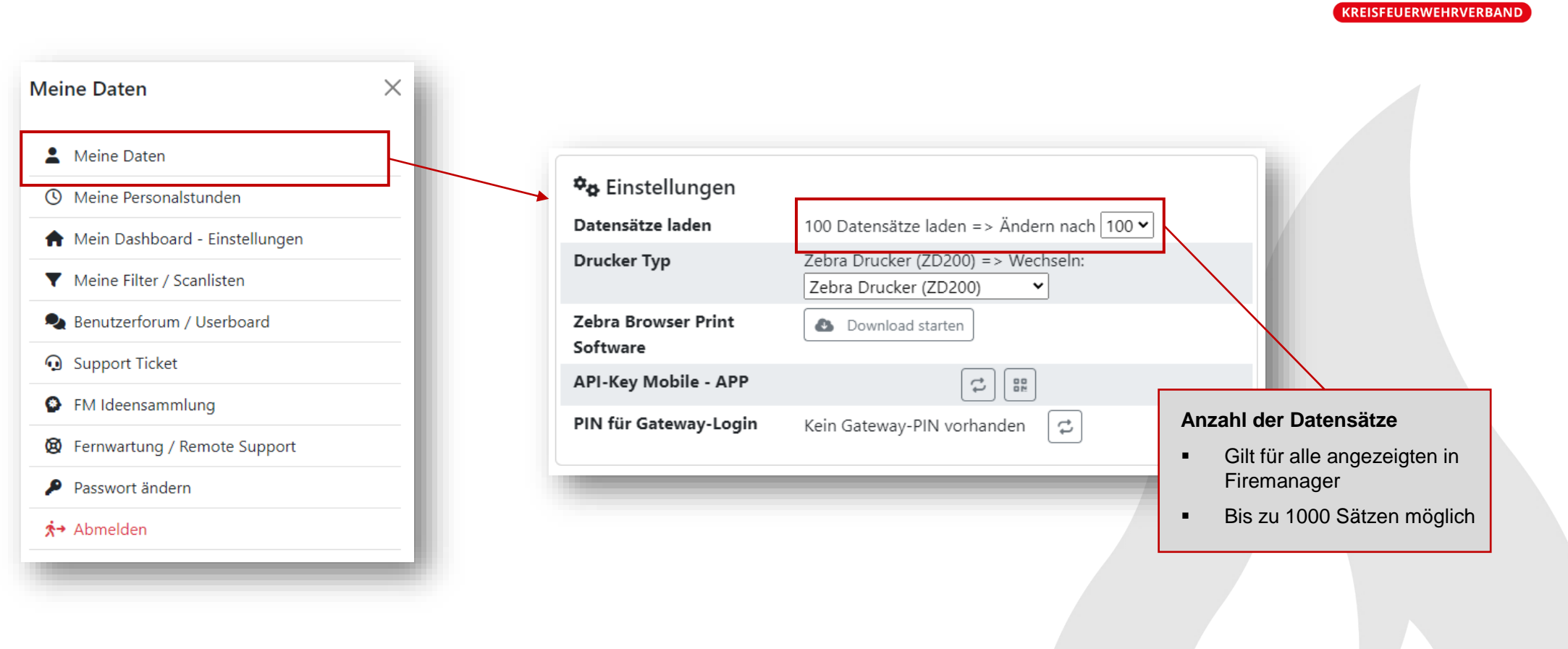

**BRAND-UND KATASTROPHENSCHUTZ FEUERWEHR LKR. CHAM** 

 $\equiv$ 

 $\alpha$ 

Θ

 $\mathbf{r}$ 

### **Eigene Benutzereinstellungen**

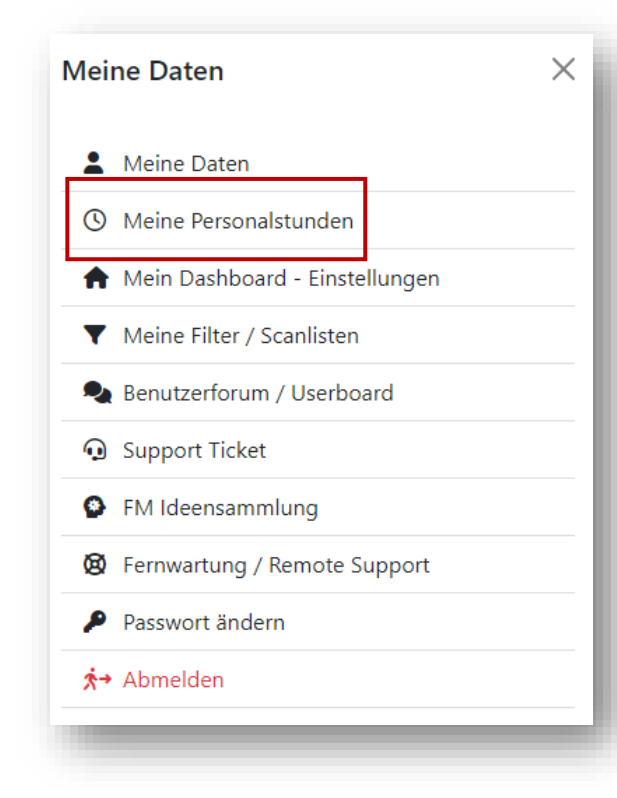

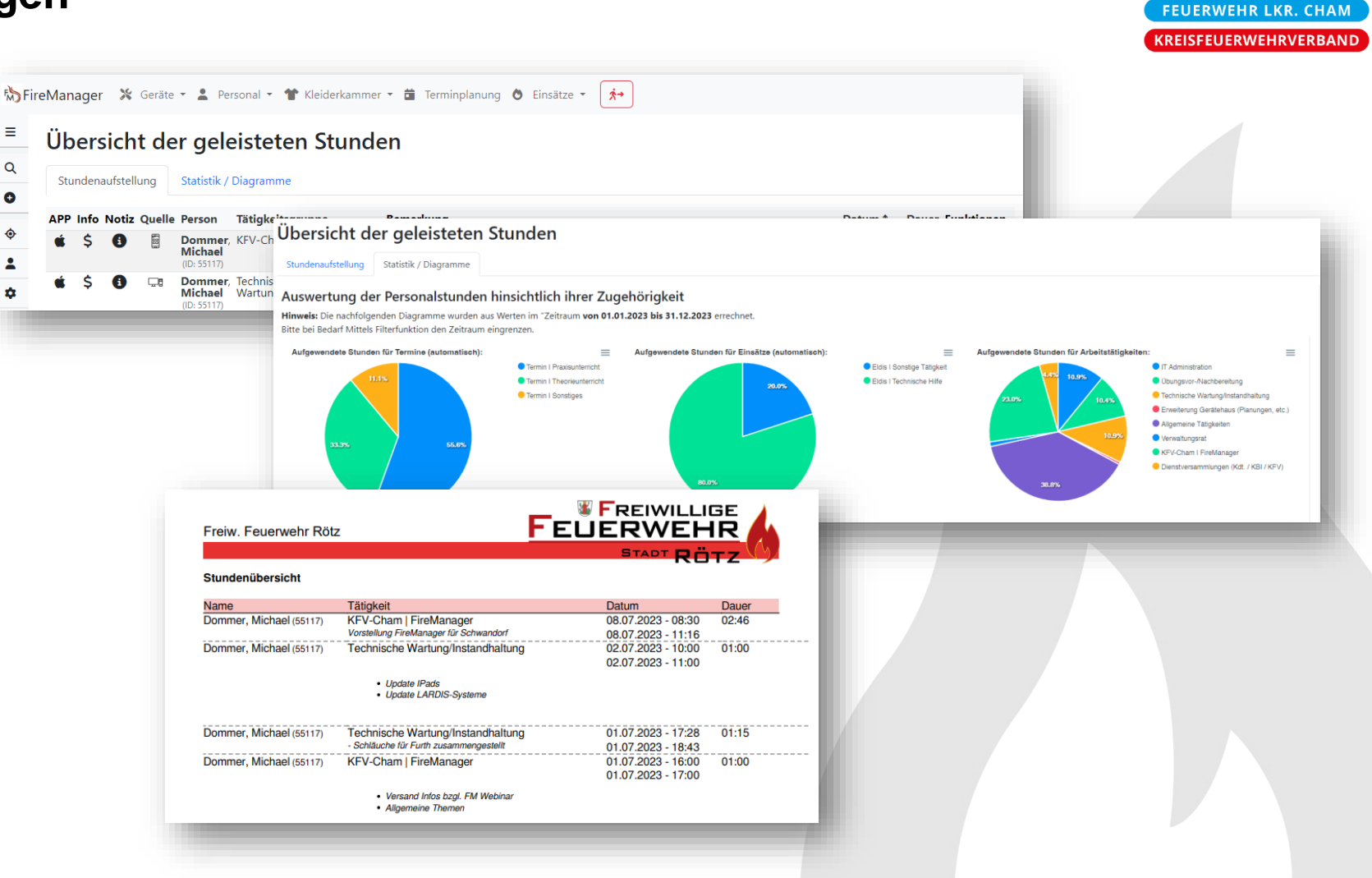

**BRAND-UND KATASTROPHENSCHUTZ** 

### **Eigene Benutzereinstellungen**

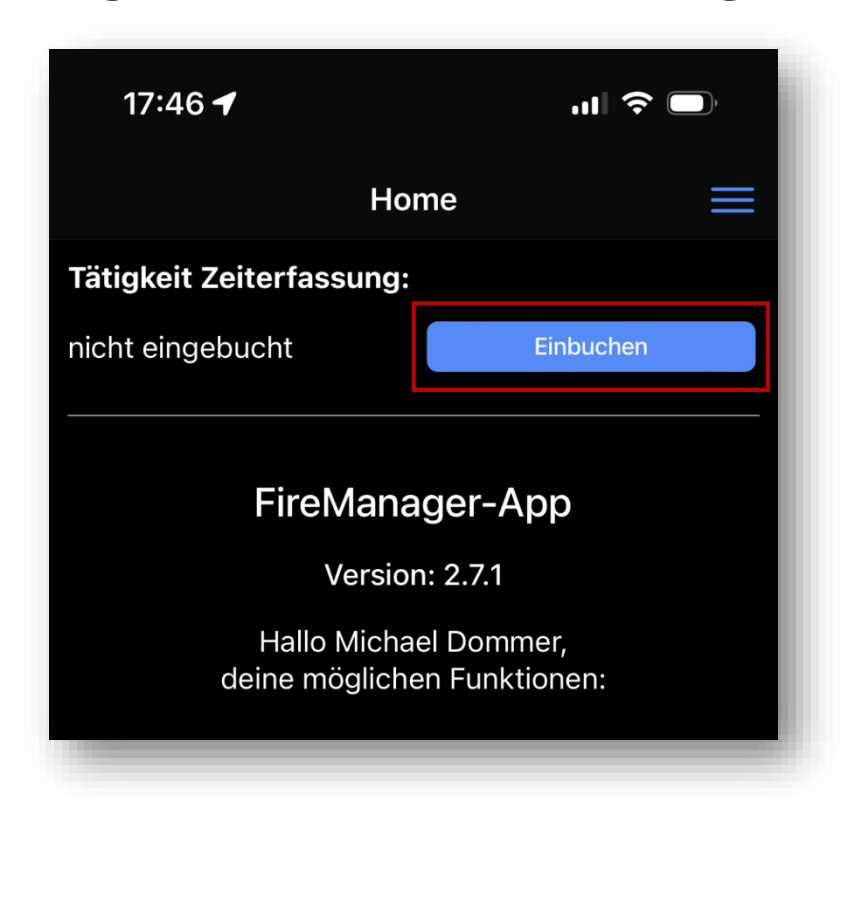

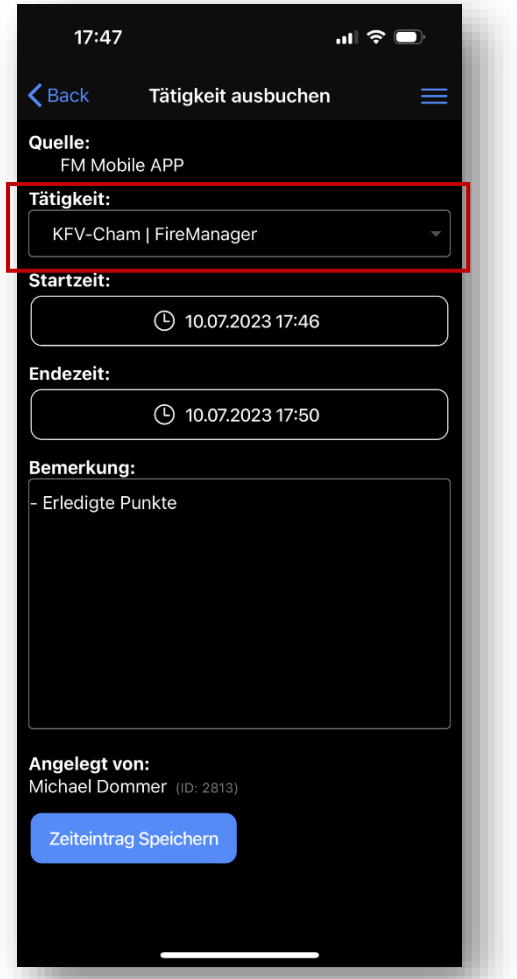

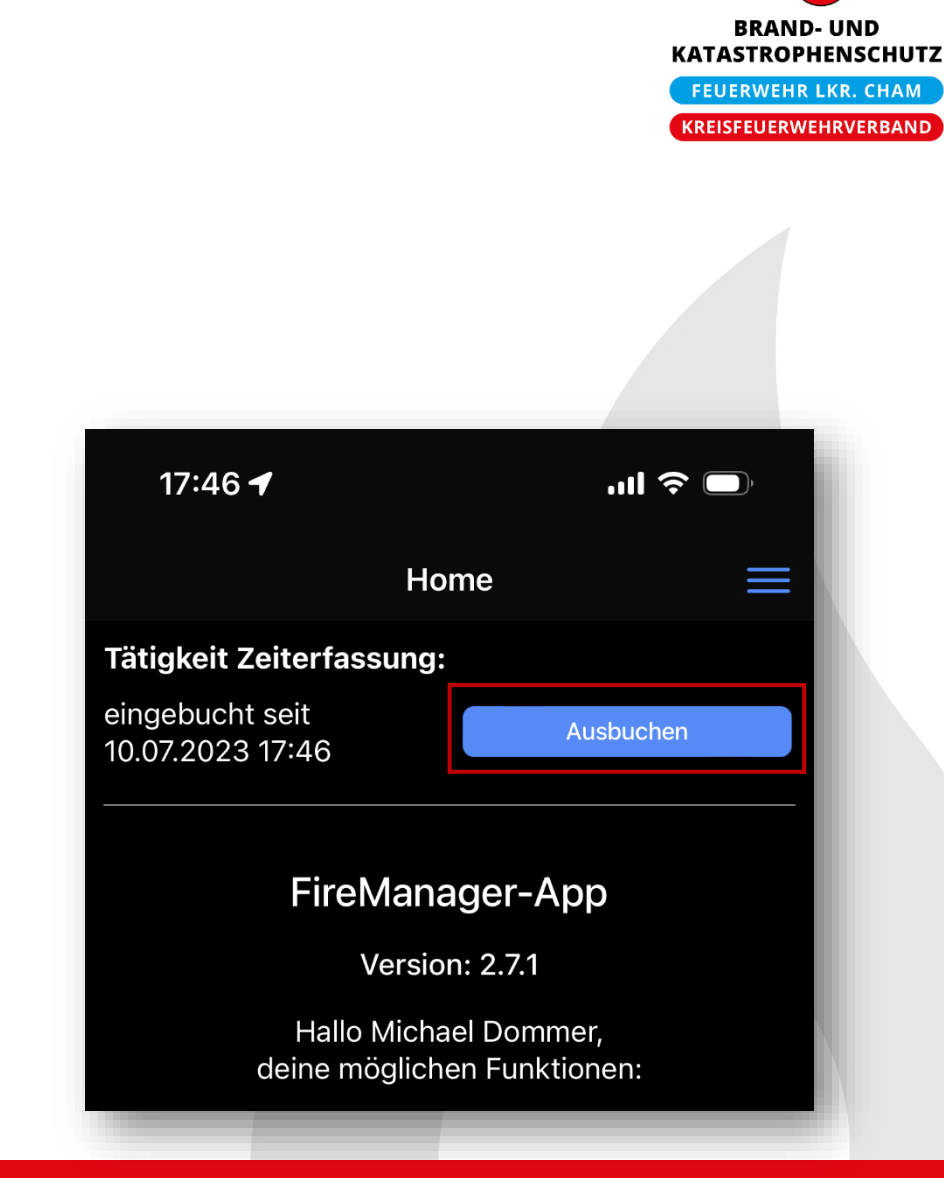

 $\times$ 

### **Eigene Benutzereinstellungen**

**Meine Daten** 

Meine Daten

**Q** Support Ticket

**O** FM Ideensammlung

Passwort ändern

<del>Å→</del> Abmelden

**6** Meine Personalstunden

Meine Filter / Scanlisten

Benutzerforum / Userboard

**@** Fernwartung / Remote Support

Mein Dashboard - Einstellungen

А

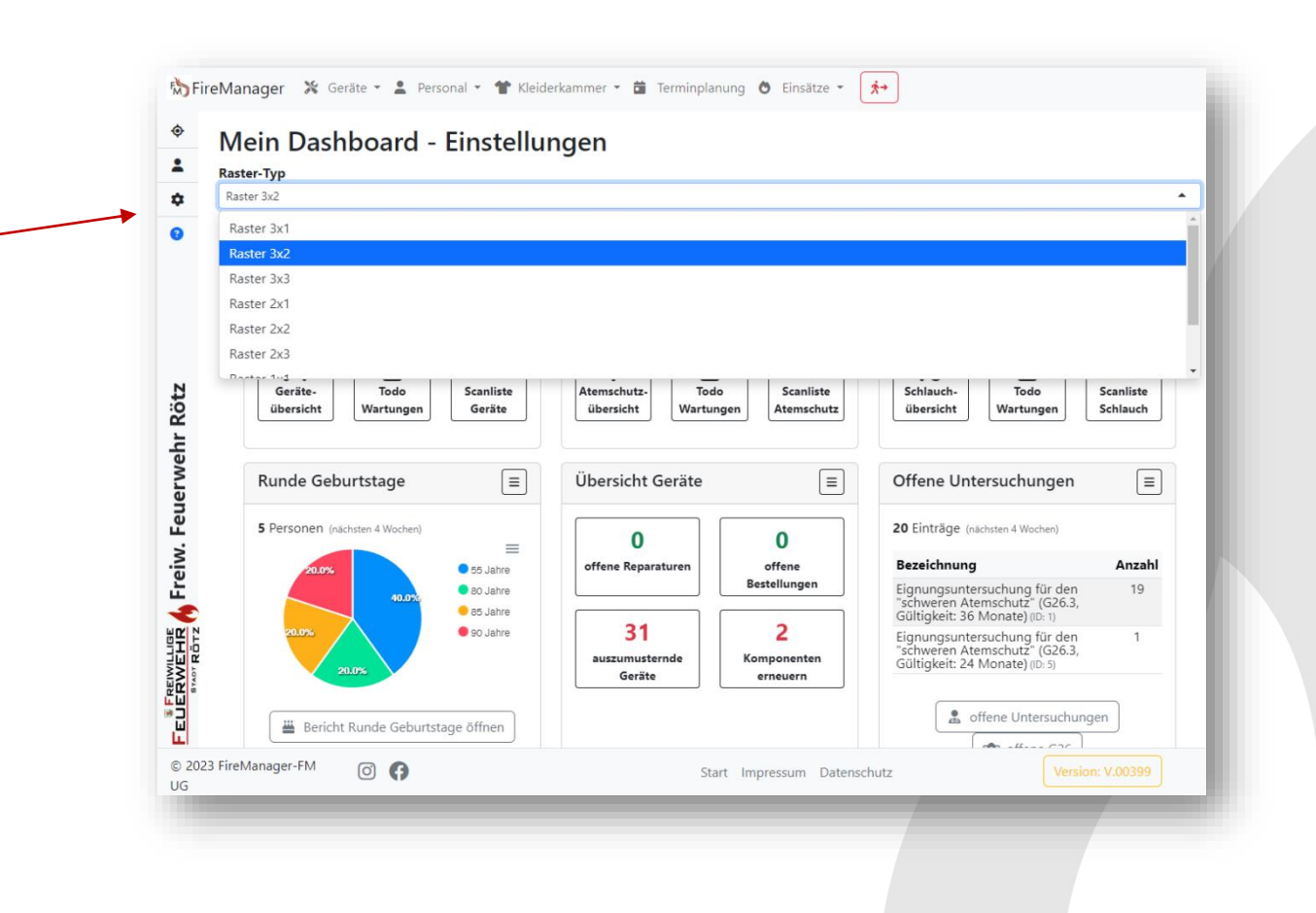

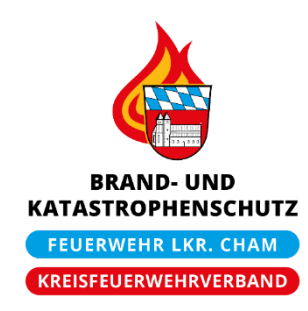

### **Neues Mitglied anlegen / Übersicht der verschiedenen Personen**

FireManager X Geräte v 2 Personal v T Kleiderkammer v 2 Terminplanung 0 Einsätze v 术→ Ξ Mitgliederübersicht (Verein) 遣 APP Info Notiz Name i Jahre Änderungsdatum Funktionen **Adresse** Geburtsdatum Alter Personalgruppen **Eintritt** 촕 **Ahorn, Max (ID: 78065)** Rathausstraße 19 25.02.1981 Vereinsmitglieder 01.09.1993 29 06.06.2023  $\bullet$ 42 C. 8 IIII í  $\ddot{\cdot}$ 88999 Bodensee  $rac{25}{5}$ Albersberger, Markus (ID: 73803) Fischerweg 17  $44$ Alle 25.11.1978 30.01.2023 0 10.07.2023 □ Q 8  $\| \|\|$ D Î  $\ddot{\cdot}$ 84513 Töging Ehrenmitglieder Vereinsmitglieder ➊  $\bullet$ Alpöi, Heidi (ID: 30283) passive Vereinsmitglieder Kindergartenstr. 5 02.12.2014  $\mathbf{R}$ 01.01.1993 30 24.03.2023  $\theta$   $\parallel$   $\parallel$  :  $\blacksquare$ ∕ 09662 Drüben Aktive Wehr  $\sim$ Testgruppe Vereinsmitglieder <u>ਸ਼ਾਲ</u> Alter, Bernhard (ID: 44595) Y 01.02.1996 passive Vereinsmitglieder 01.01.2021  $\sim$  2 -27 12.11.2022 ∍ 8  $III \quad :$ ◢ Vereinsmitglieder ❸ Alter, Herbert (ID: 30284) 03.12.1982 40 Alte Str. 100 01.02.1960 63 Aktiv und 16+ 24.01.2023 C. i 8  $III$  :  $\ddot{\bullet}$ 99999 Altstadt passive Vereinsmitglieder Atemschutz 2 Vereinsmitglieder şq Angerbauer, Aloisss (ID: 12601) Am Anger 52 25.10.1985 passive Vereinsmitglieder 01.02.2007 16 23.03.2023 -37 GU  $\Rightarrow$ Î 8  $III$  : इ ۰ 94356 Kirchroth Vereinsmitglieder  $\bullet$ Bandi, Andi (ID: 79234) Teststraße 1 05.03.1987 01.01.2004 19 25.04.2023 Vereinsmitglieder 36 Ò 8 Ш  $\ddot{\cdot}$ ◢ ℯ 82111 Testhausen  $\bullet$ Brand, Gerhard (ID: 12634) 01.01.2015 Am Sonnenhang 48 8 Testgruppe 01.01.2019 4 13.11.2022 8 Ш D v  $\ddot{\cdot}$ 84321 Hinterhausen Kindergruppe  $\circ$ 

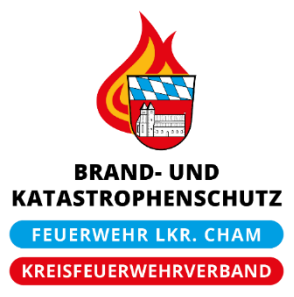

Ξ

鷐

촕

 $\alpha$ 

 $\bullet$ 

 $\sim$ 

Y

 $\ddot{\mathbf{\Theta}}$ 

 $\blacktriangle$ 

\*

❸

### **Neues Mitglied anlegen / Suche in Listen**

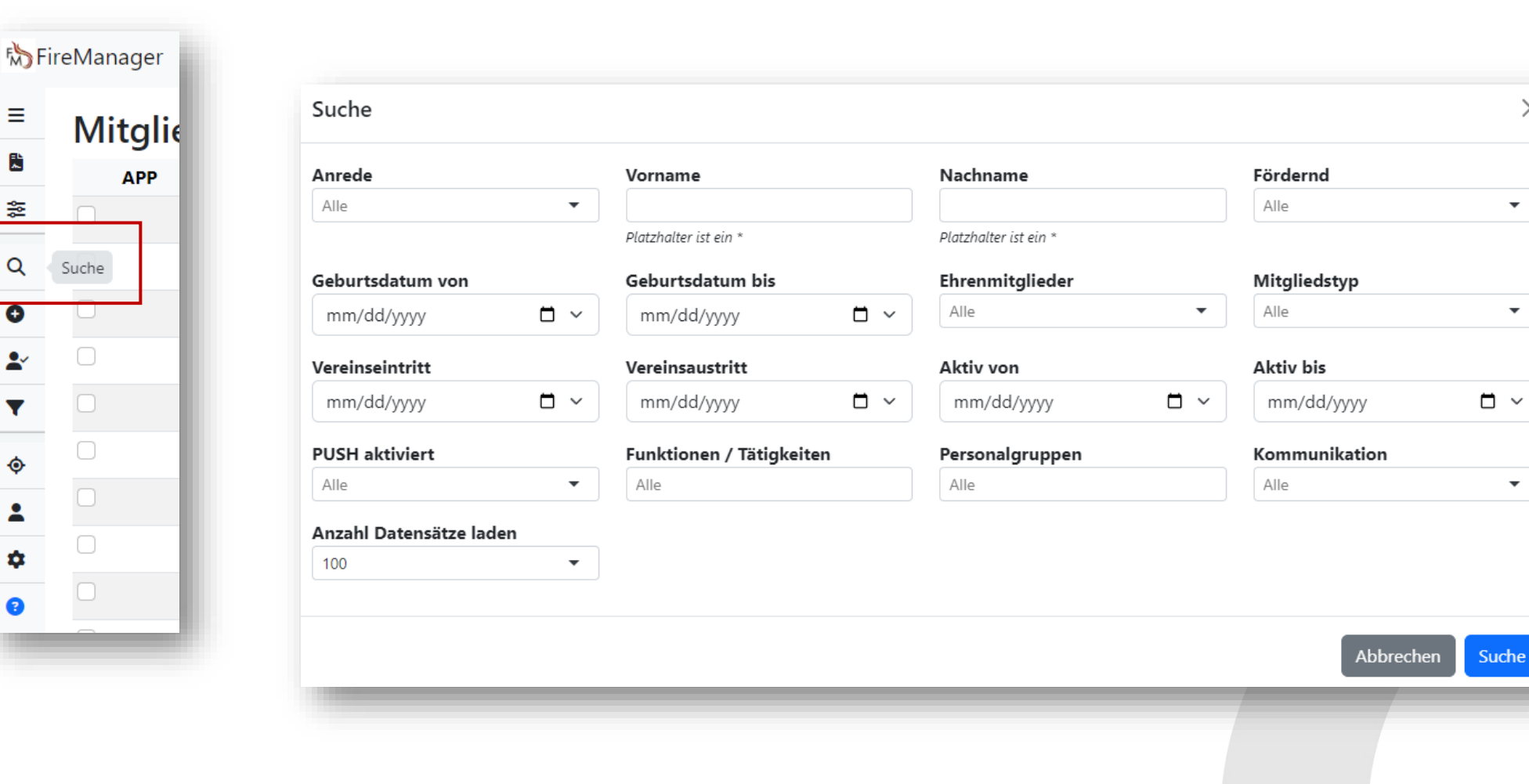

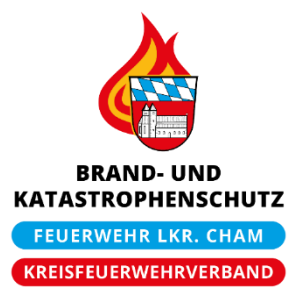

 $\times$ 

 $\overline{\phantom{a}}$ 

 $\overline{\phantom{a}}$ 

 $\overline{\phantom{a}}$ 

## **Neues Mitglied anlegen / Übersicht der verschiedenen Personen**

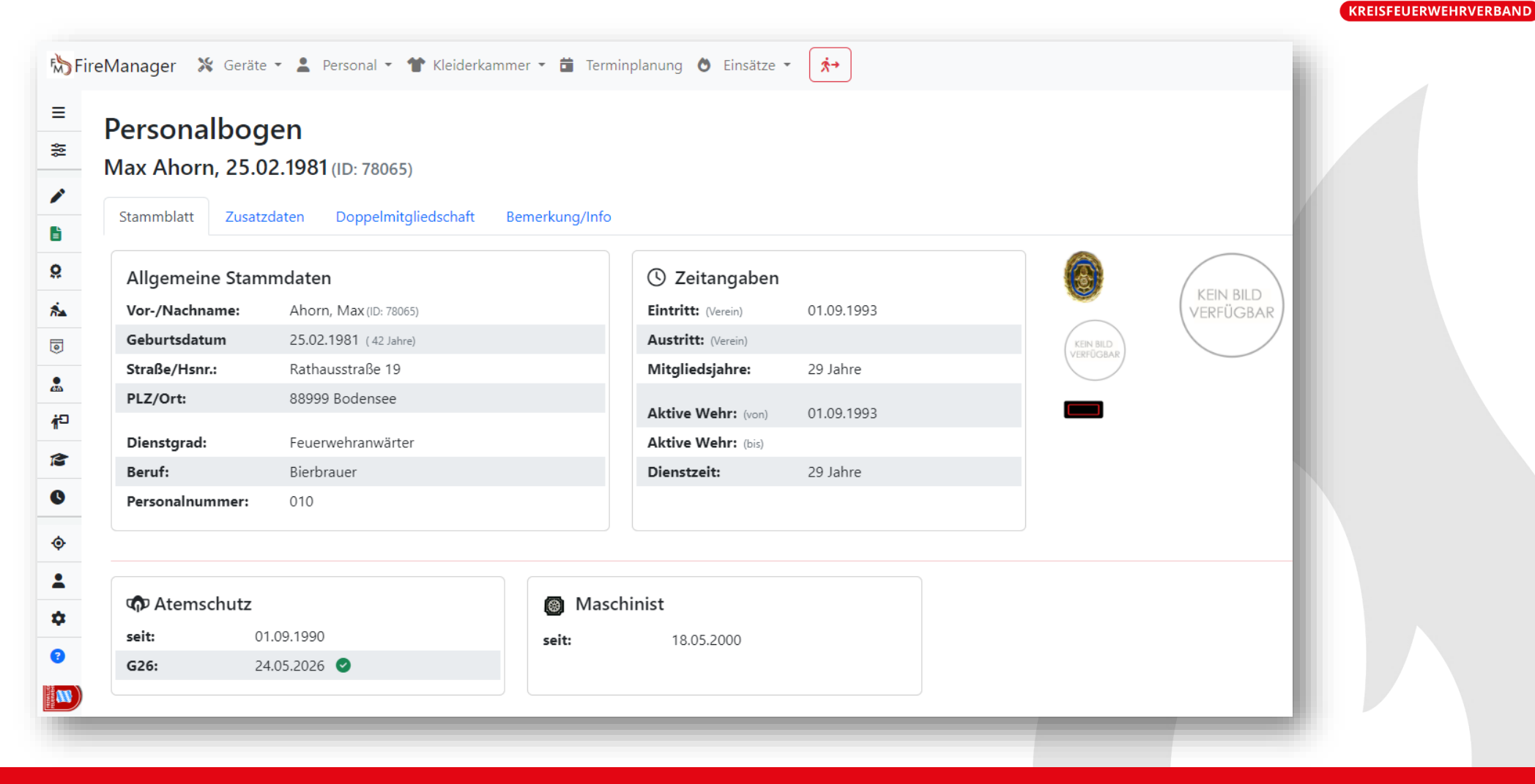

**BRAND-UND KATASTROPHENSCHUTZ FEUERWEHR LKR. CHAM** 

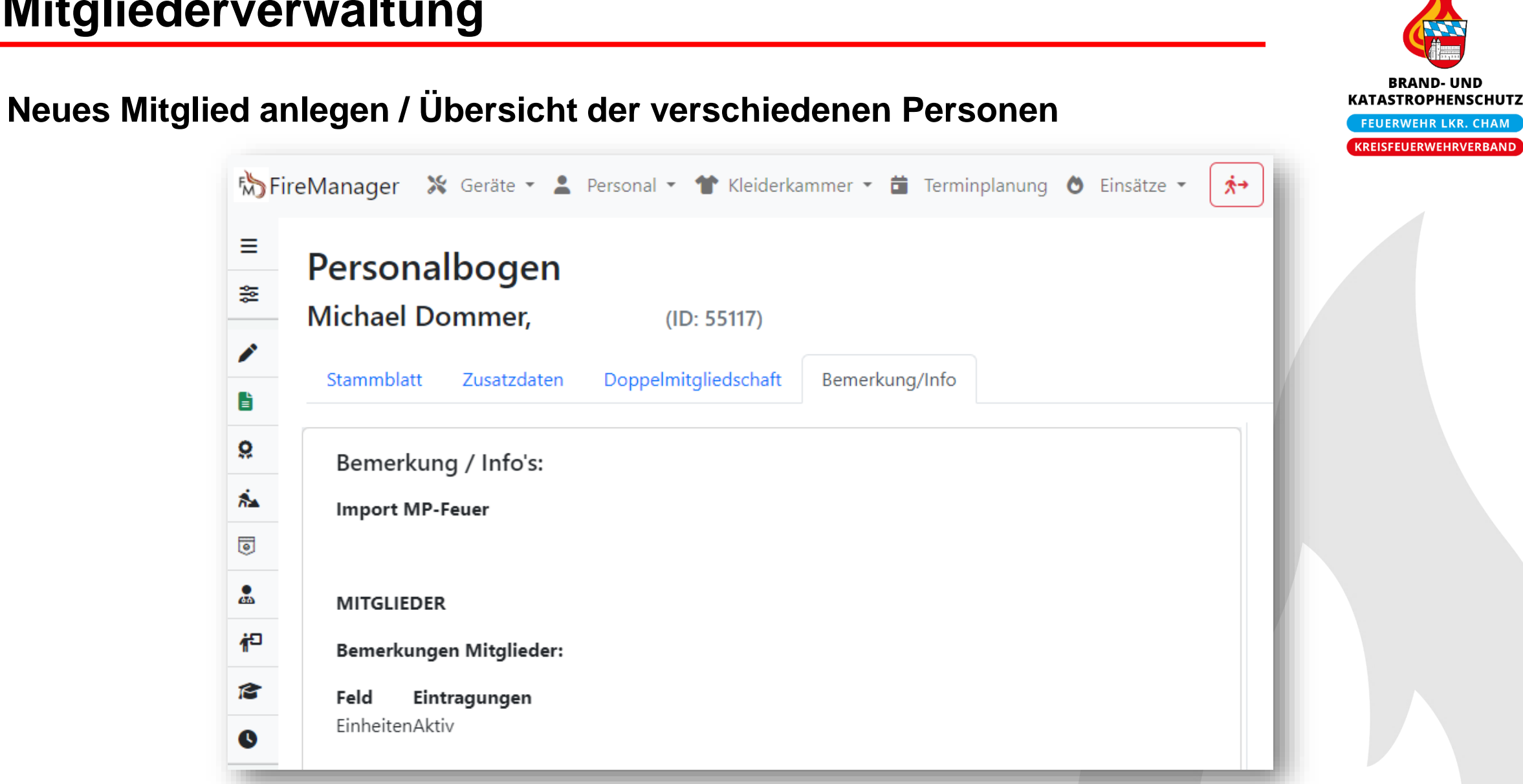

## **BRAND-UND KATASTROPHENSCHUTZ FEUERWEHR LKR. CHAM KREISFEUERWEHRVERBAND**

## **Neues Mitglied anlegen / Übersicht der verschiedenen Personen**

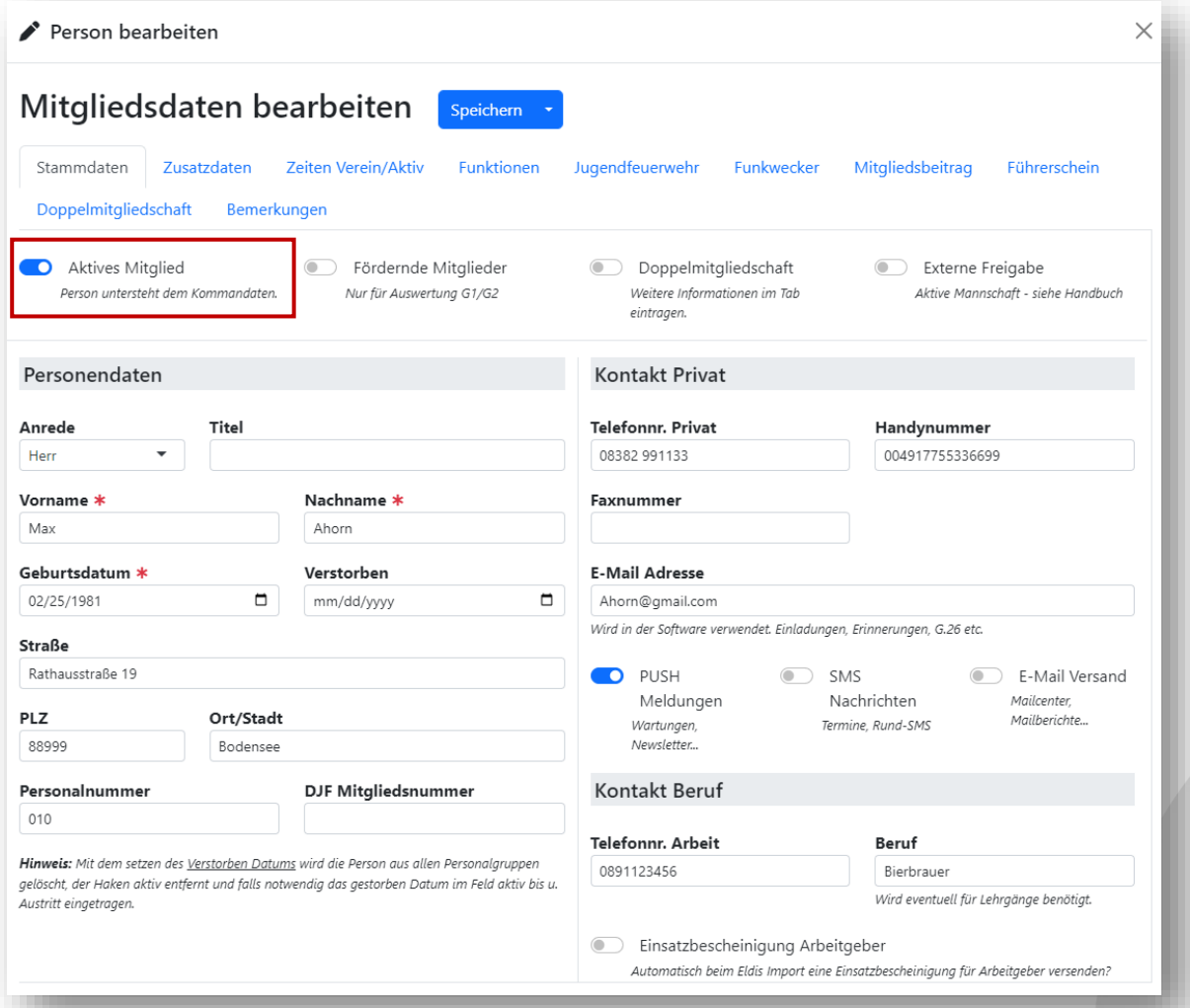

## **Neues Mitglied anlegen / Übersicht der verschiedenen Personen**

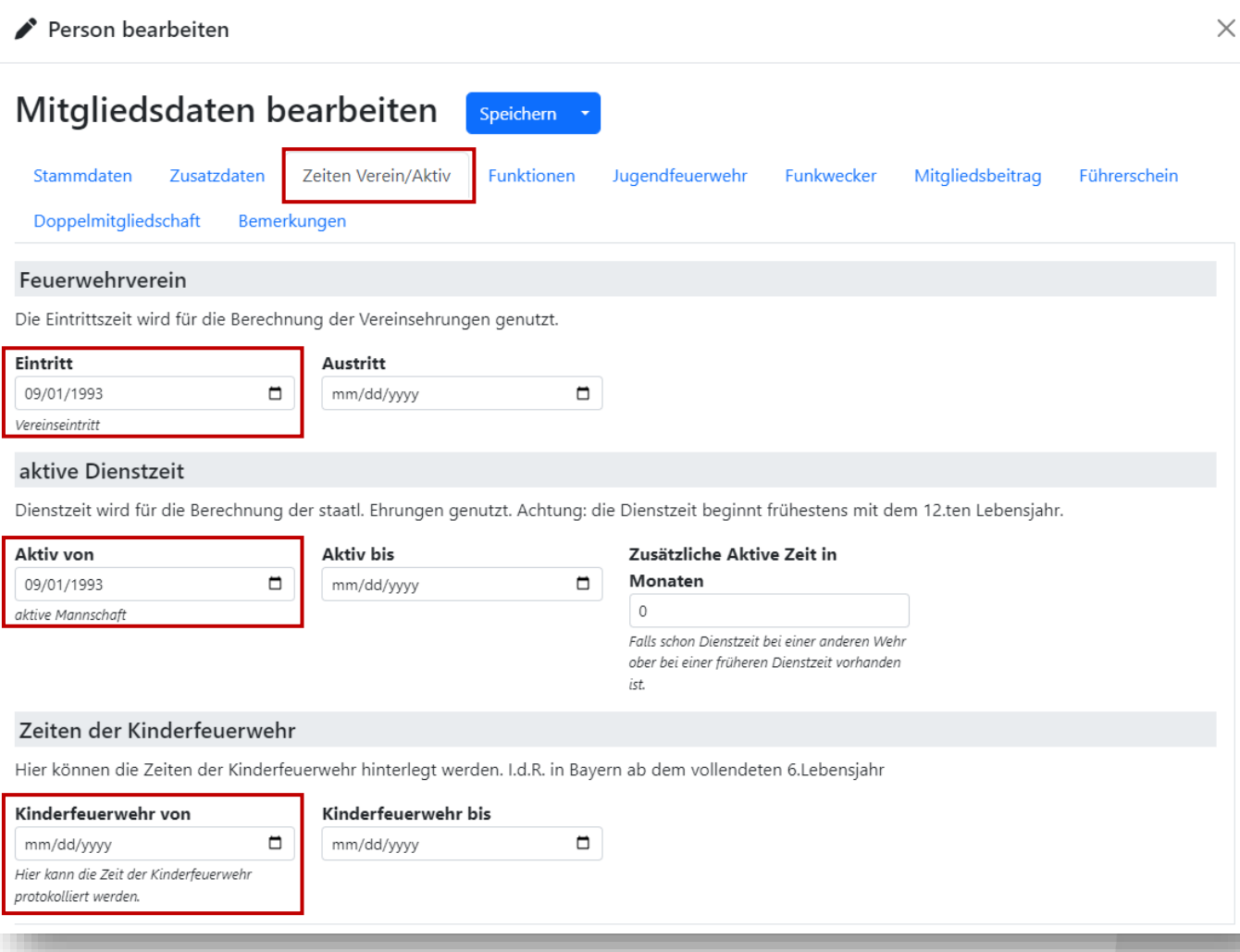

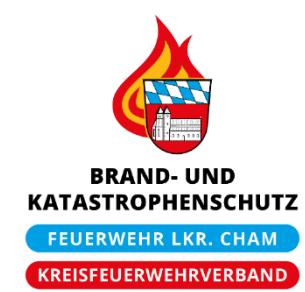

### **Zuordnung zu verschiedenen Personalgruppen**

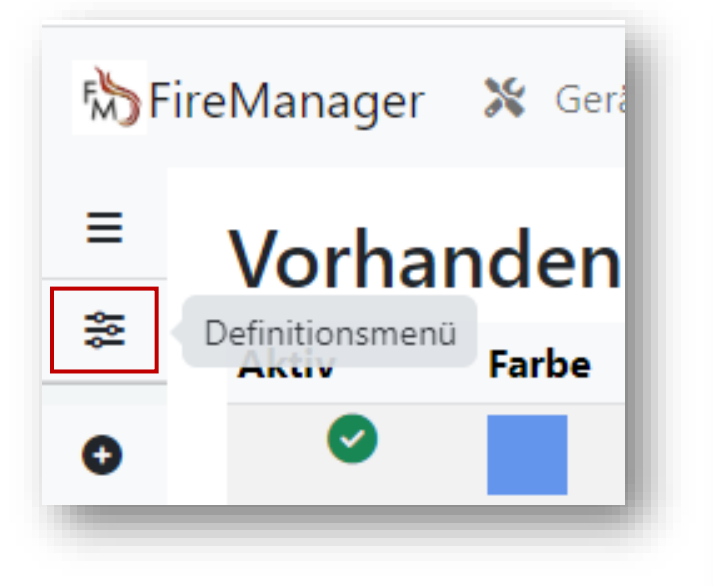

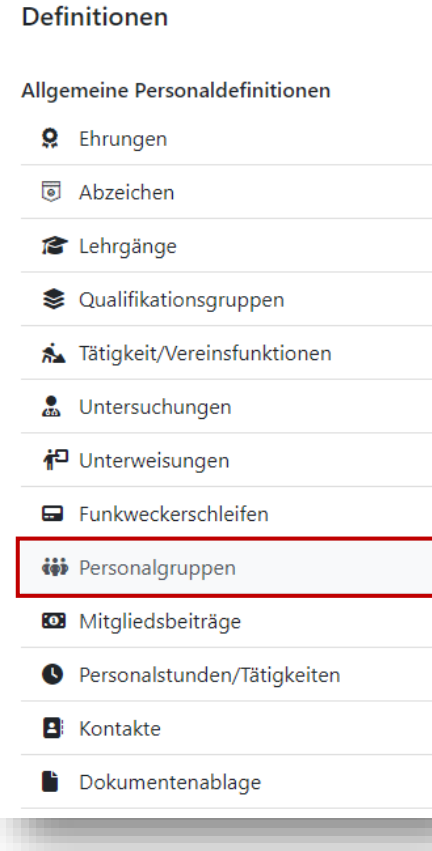

#### Vorhanden Personalgruppen Änderungsdatum **Funktionen Aktiv** Farbe Bezeichnung Erstellungsdatum  $\begin{array}{|c|c|c|c|c|}\hline \mathbf{c} & \mathbf{r} & \mathbf{r} & \mathbf{r} \\ \hline \mathbf{r} & \mathbf{r} & \mathbf{r} & \mathbf{r} \\ \hline \end{array}$ 15.12.2022 Maschinisten (ID: 4614) 30.08.2022  $\begin{array}{|c|c|c|c|c|}\hline \mathbf{e} & \mathbf{e} & \mathbf{e} & \mathbf{e} & \mathbf{e} & \mathbf{e} \\ \hline \mathbf{e} & \mathbf{e} & \mathbf{e} & \mathbf{e} & \mathbf{e} & \mathbf{e} & \mathbf{e} \\ \hline \end{array}$ Atemschutz (ID: 4615) 30.08.2022 05.04.2023  $\bullet$  $\begin{array}{|c|c|c|c|}\hline \mathbf{B} & \mathbf{A} & \mathbf{B} & \mathbf{B} & \mathbf{B} \end{array}$ 30.08.2022 30.08.2022 Jugendgruppe (ID: 4616)  $\bullet$  $\begin{array}{|c|c|c|c|c|}\hline \textbf{3} & \textbf{7} & \textbf{1}_0 & \textbf{1}_{\textbf{1}_0} & \textbf{1}_{\textbf{2}_0} \\ \hline \textbf{5} & \textbf{7} & \textbf{1}_{\textbf{1}_0} & \textbf{1}_{\textbf{2}_0} & \textbf{1}_{\textbf{3}_0} & \textbf{1}_{\textbf{4}_0} & \textbf{1}_{\textbf{5}_0} \\ \hline \end{array}$ Absturzsicherung (ID: 4617) 30.08.2022 05.04.2023  $\bullet$  $\begin{array}{|c|c|c|c|c|}\hline \mathbf{c} & \mathbf{r} & \mathbf{r} & \mathbf{r} \\ \hline \mathbf{c} & \mathbf{r} & \mathbf{r} & \mathbf{r} \\ \hline \end{array}$ Zug 1 (ID: 4618) 30.08.2022 30.08.2022  $\bullet$  $\frac{1}{\sqrt{10}}$ 30.08.2022 30.08.2022  $\bullet$ Zug 2 (ID: 4619)  $\begin{array}{|c|c|c|c|c|}\hline \textbf{S}^T & \textbf{A} & \textbf{A} & \textbf{B} & \textbf{B} & \textbf$ Aktive Mitglieder (ID: 4620) 30.08.2022 05.04.2023  $\bullet$  $\left| \frac{1}{\left| \frac{1}{\left| \frac{1}{\left| \frac{1}{\left| \frac{1}{\left| \frac{1}{\left| \frac{1}{\left| \frac{1}{\left| \frac{1}{\left| \frac{1}{\left| \frac{1}{\left| \frac{1}{\left| \frac{1}{\left| \frac{1}{\left| \frac{1}{\left| \frac{1}{\left| \frac{1}{\left| \frac{1}{\left| \frac{1}{\left| \frac{1}{\left| \frac{1}{\left| \frac{1}{\left| \frac{1}{\left| \frac{1}{\left| \frac{1}{\left| \frac{1}{\left| \frac{1}{\left| \$ 30.08.2022 05.04.2023  $\bullet$ Vereinsmitglieder (ID: 4621)  $\begin{array}{|c|c|c|c|c|}\hline \textbf{S} & \textbf{A} & \textbf{A} & \textbf{B} & \textbf{B$ Kinderfeuerwehr (ID: 4622) 30.08.2022 05.04.2023  $\frac{1}{\sqrt{10}}$ Führungskräfte - Aktive Wehr (ID: 4623) 30.08.2022 30.08.2022  $\bullet$  $\frac{1}{\sqrt{10}}$  /  $\frac{1}{10}$  = : 30.08.2022 30.08.2022 Vereinsvorstand / Verwaltungsrat (ID: 4624)  $\bullet$ 08.04.2023 08.04.2023  $\frac{1}{\sqrt{2}}$  / to  $\frac{1}{\sqrt{2}}$  :  $\bullet$ Blackoutgruppe (ID: 6144)

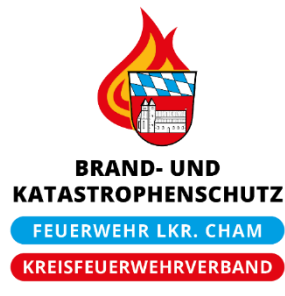

### **Berichte im Bereich »Mitglieder«**

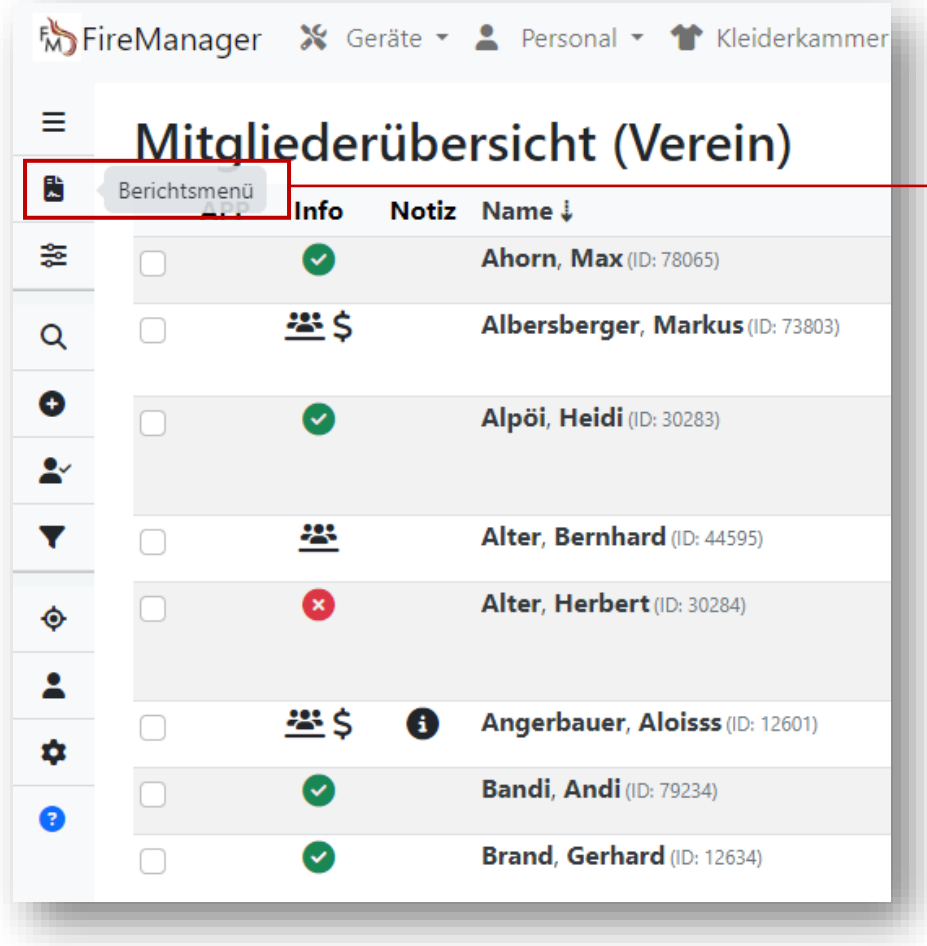

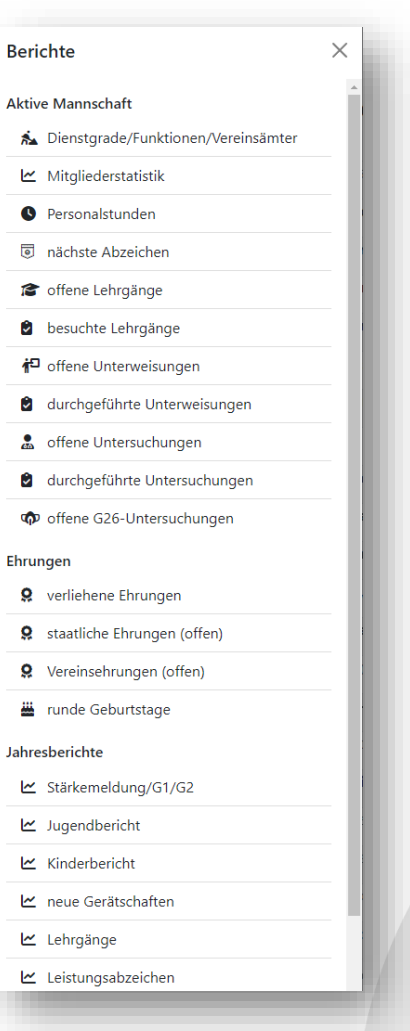

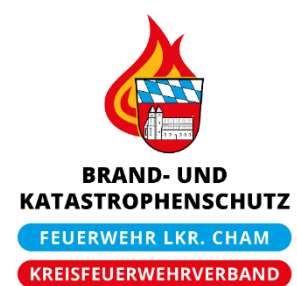

## **Berichte im Bereich »Mitglieder«: Beispiel Mitgliederstatistik**

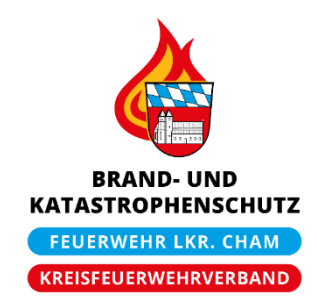

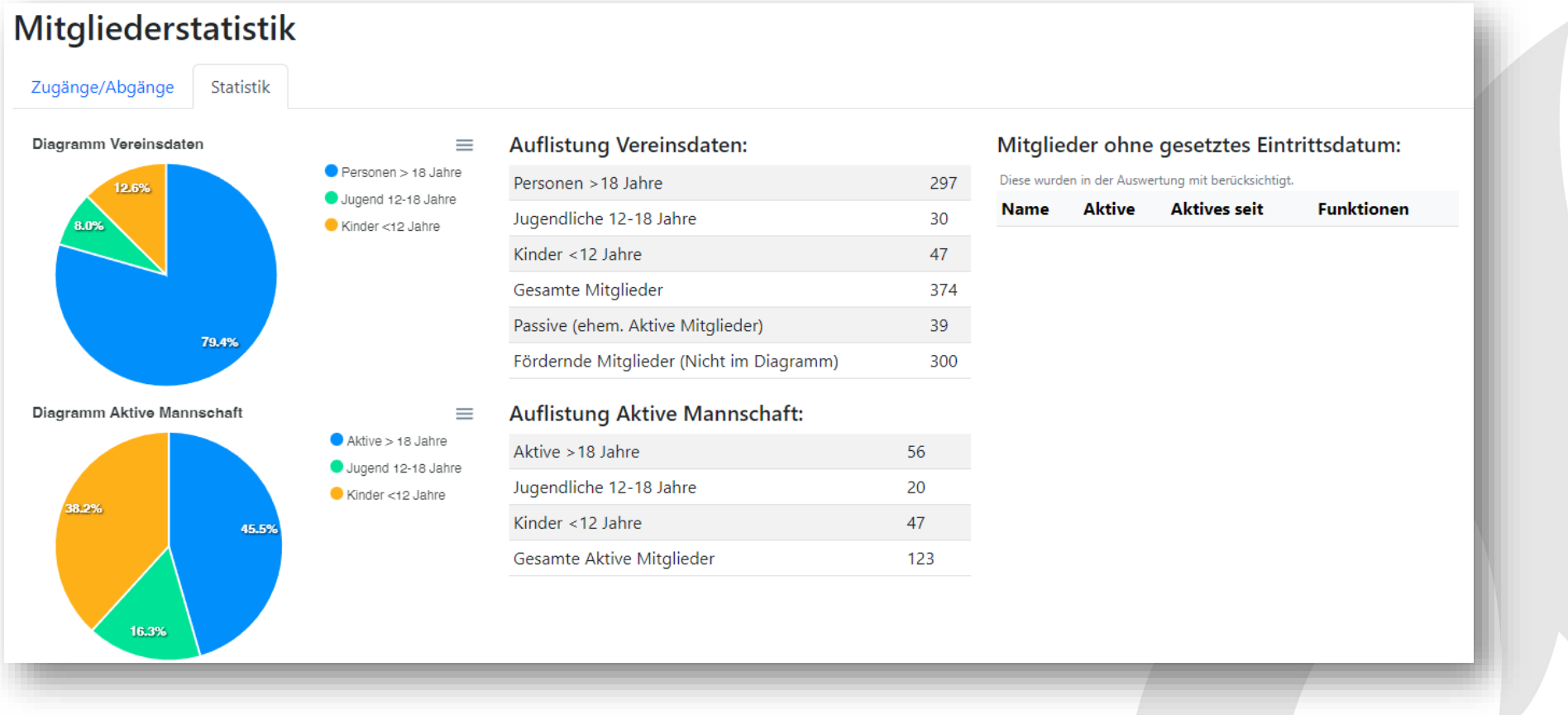

### **Berichte im Bereich »Personal«: Beispiel Leistungsabzeichen**

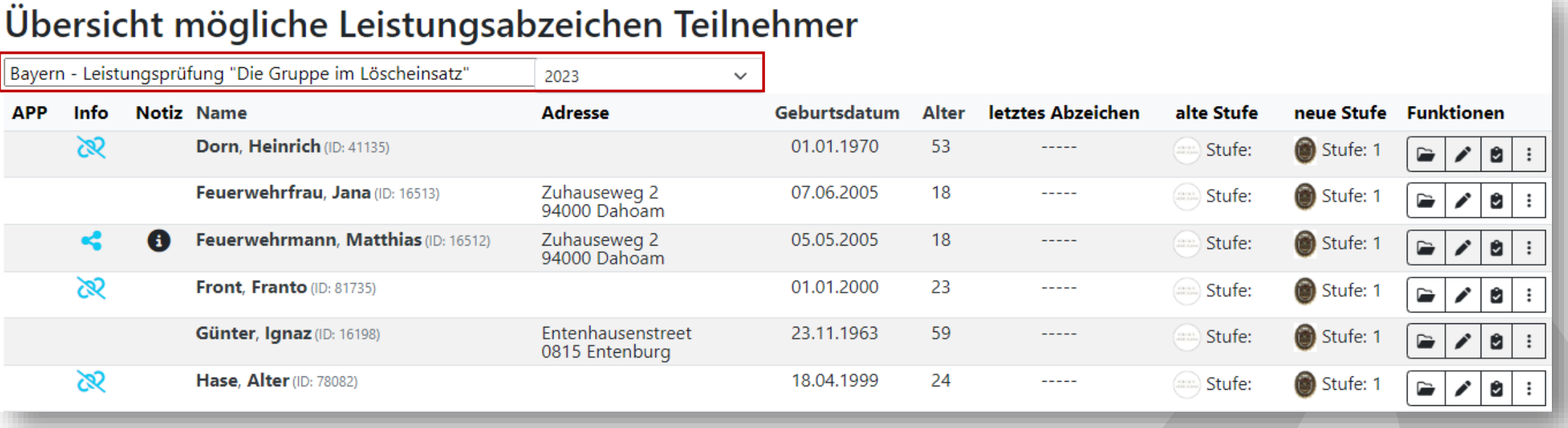

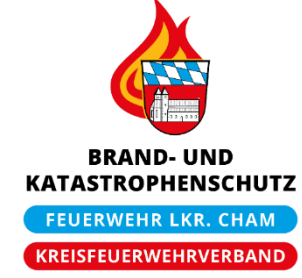

#### Michael Dommer ▪ FireManager, KFV-Cham

## **Mitgliederverwaltung**

## **Berichte im Bereich »Personal«: Beispiel Lehrgänge und Lehrgangsmatrix**

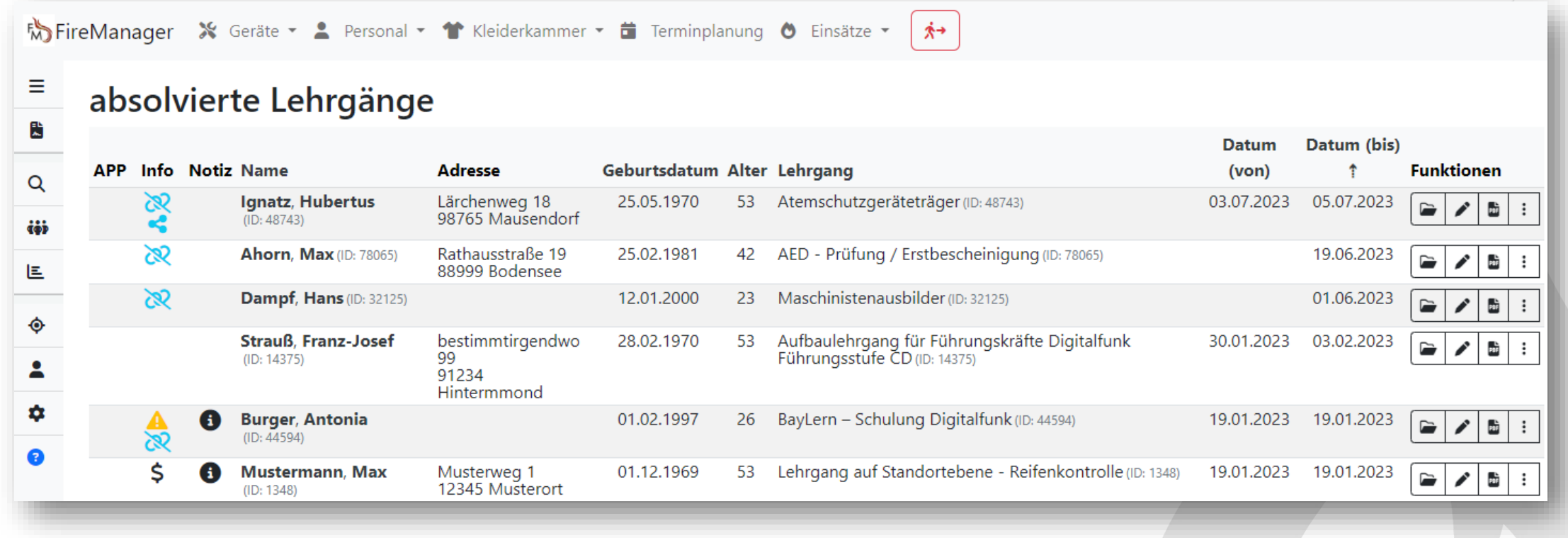

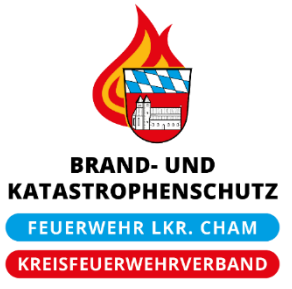

### **Berichte im Bereich »Personal«: Beispiel Lehrgänge und Lehrgangsmatrix**

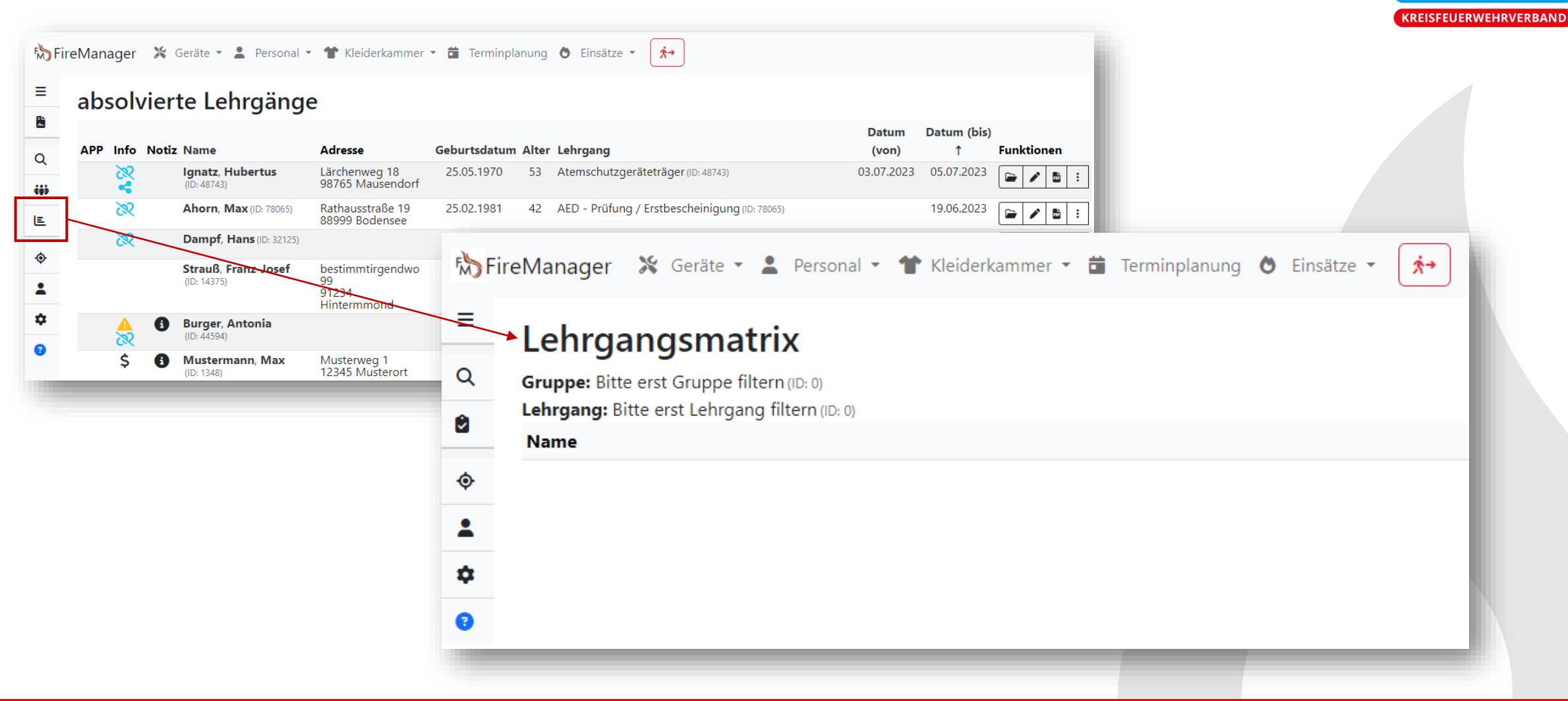

**BRAND-UND KATASTROPHENSCHUTZ FEUERWEHR LKR. CHAM** 

### **Berichte im Bereich »Personal«: Beispiel Lehrgänge und Lehrgangsmatrix**

**KREISFEUERWEHRVERBAND**  $\sqrt[4]{\frac{1}{2}}$  FireManager  $\sqrt[4]{\frac{1}{2}}$  Geräte  $\sqrt[4]{\frac{1}{2}}$  Personal  $\sqrt[4]{\frac{1}{2}}$  Kleiderkammer  $\sqrt[4]{\frac{1}{2}}$  Terminplanung  $\sqrt[4]{\frac{1}{2}}$  Einsätze  $\sqrt[4]{\frac{1}{2}}$ ጵ→ ≣ Lehrgangsmatrix  $\alpha$ **Gruppe: Bitte erst Gruppe filtern (ID: 0)**  $\blacktriangleright$  Suche  $\times$ Lehrgang: Bitte erst Lehrgang filtern (ID: 0) Û **Name** Gruppe Ausgabe einschränken Lehrgang **Aktive Mitglieder**  $\blacktriangledown$ Maschinisten für Tragkraftspritzen gesamte Gruppe  $\blacktriangledown$  $\hat{\mathbf{\Theta}}$ und Löschfahrzeuge å ۰ Abbrechen Suche € Lehrgangsmatrix Gruppe: Aktive Mitglieder (ID: 4620) Lehrgang: Maschinisten für Tragkraftspritzen und Löschfahrzeuge (ID: 12) 21.10.2004 ã 54 20.01.2009 0.10.2014 1.05.2017 1002'70' 04.2010 능 ទូ .02.2006 6102 .2023 **Name**  $\circ$  $\circ$  $\circ$  $\circ$  $\circ$  $\circ$  $\circ$  $\circ$  $\circ$  $\circ$ Bockes Florian (ID: 55062)  $\Omega$  $\Omega$  $\circ$  $\circ$  $\circ$  $\circ$  $\circ$  $\circ$ Brandl Josef (ID: 55067)  $\circ$  $\circ$  $\circ$  $\circ$  $\circ$  $\circ$  $\circ$  $\circ$  $\circ$ Breindl Christian (ID: 55071)  $\circ$  $\circ$  $\circ$  $\circ$ Decker Andreas (ID: 55086  $\circ$  $\circ$  $\circ$  $\circ$  $\circ$  $\circ$  $\circ$  $\circ$  $\bullet$  $\circ$  $\circ$  $\circ$  $\circ$  $\circ$  $\circ$  $\circ$  $\circ$  $\circ$  $\circ$ Dietl Benedikt (ID: 55095)  $\circ$  $\circ$  $\circ$  $\circ$  $\circ$  $\circ$  $\circ$  $\circ$  $\circ$  $\circ$ Dietl Raphael (ID: 55100)  $\circ$  $\circ$  $\circ$  $\circ$  $\circ$  $\circ$  $\circ$  $\circ$  $\circ$  $\bullet$ Dimpfl Maximilian (ID: 55104)

**BRAND-UND KATASTROPHENSCHUTZ FEUERWEHR LKR. CHAM** 

## **Übersicht »Ausgetretene / Verstorbene Mitglieder«**

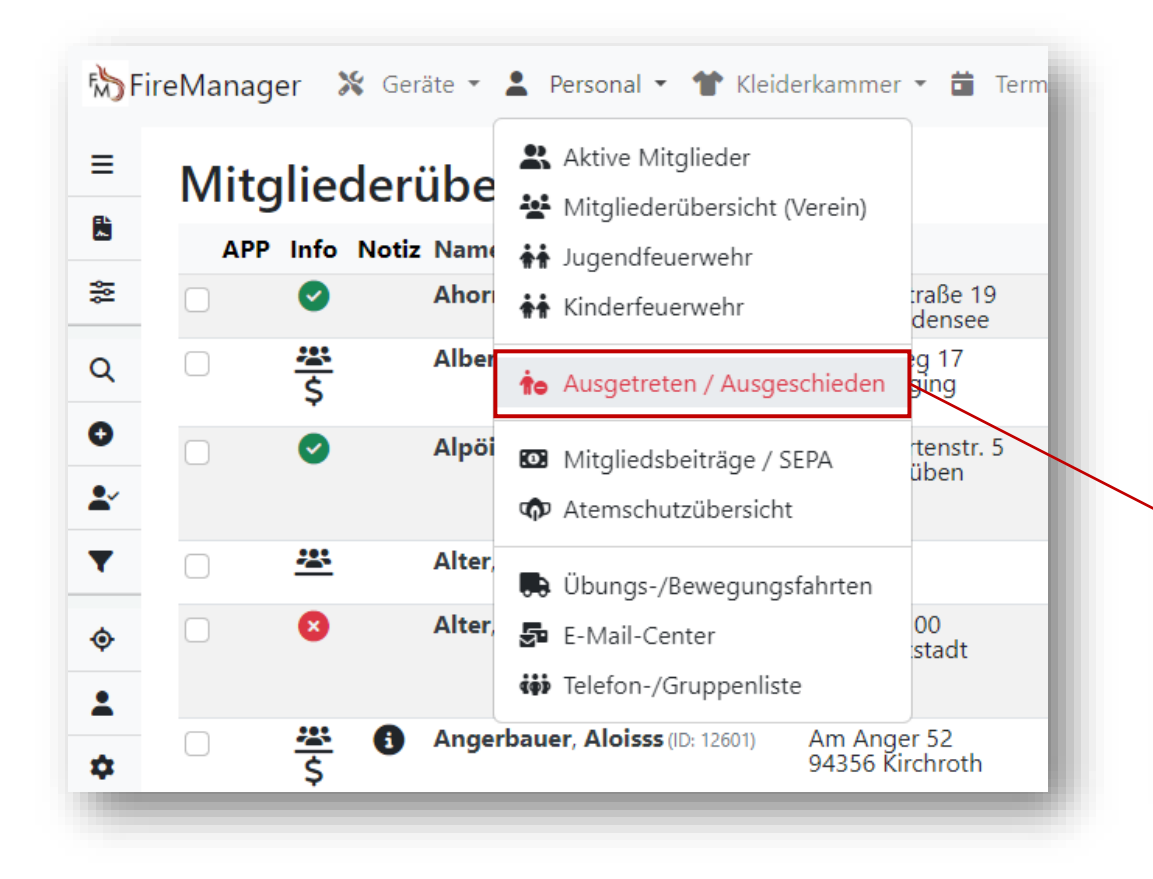

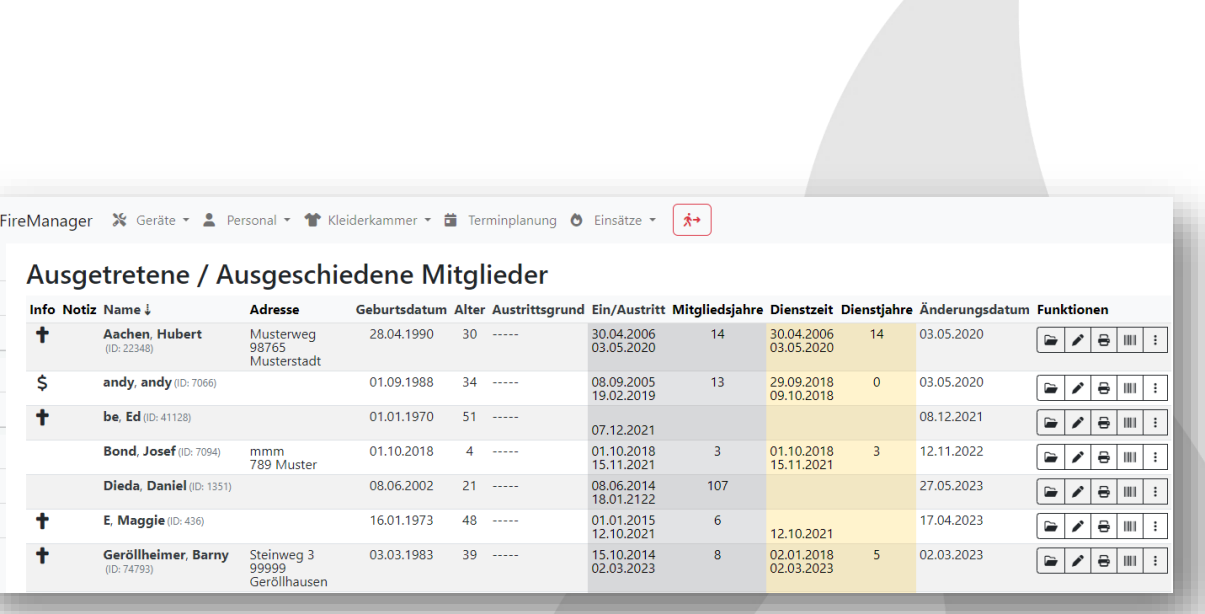

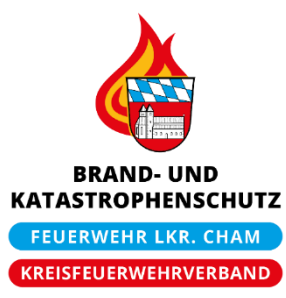

#### Michael Dommer ▪ FireManager, KFV-Cham

小

 $\equiv$ 

脂

 $\alpha$ 

 $\mathbf{\hat{a}}$ 

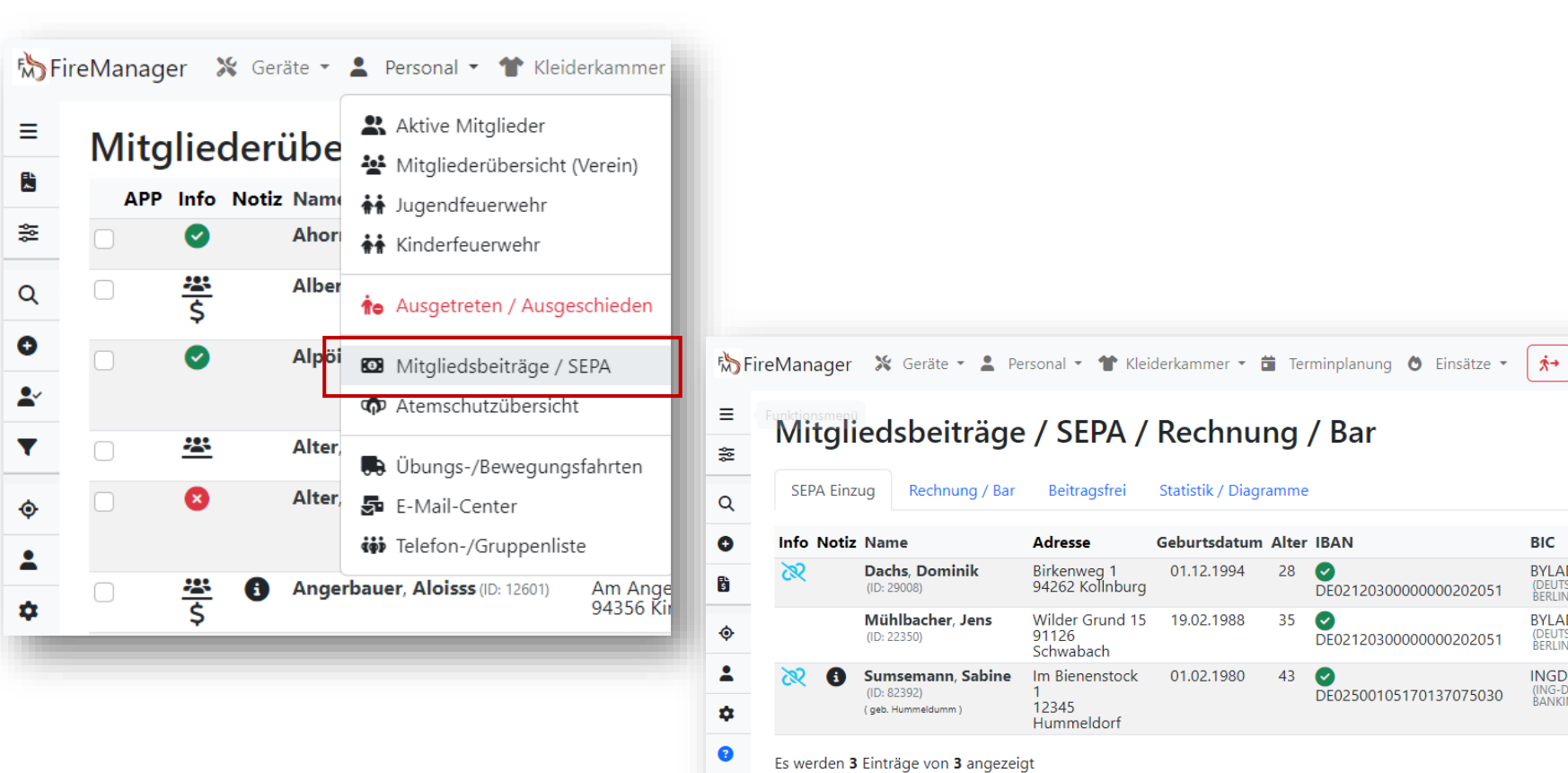

### **Durchführung einer Vereinsabrechnung**

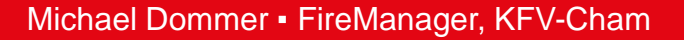

**Adresse** 

91126

12345

Schwabach

Hummeldorf

Birkenweg 1

94262 Kollnburg

Wilder Grund 15

Geburtsdatum Alter IBAN

28  $\bullet$ 

 $35^\circ$ 

DE02120300000000202051

DE02120300000000202051

DE02500105170137075030

01.12.1994

19.02.1988

Im Bienenstock 01.02.1980 43

**BIC** 

BYLADEM1001

BYLADEM1001

INGDDEFFXXX

(ING-DIBA AG (RETAIL<br>BANKING))

BYLADEMITOUT<br>(DEUTSCHE KREDIT BANK A.G. (15.01.2023)<br>BERLIN)

(DEUTSCHE KREDIT BANK A.G. (01.03.2022)

**Mandatsreferenz Beitrag** 

202307-3-82392 12 € (ID: 36)

12 € (ID: 77)

12 € (ID: 36)

(Aktive<br>Feuerwehrangehörige)

(Aktive)<br>Feuerwehrangehörige)

(Passive)

202202-3-44594

202203-3-22350

 $(04.07.2023)$ 

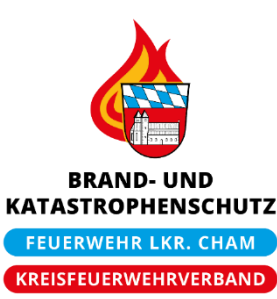

**Funktionen** 

## **Durchführung einer Vereinsabrechnung**

### $\times$ Menü **SEPA Einträge O** Eintrag erstellen Q Suche te Fehlende SEPA Datensätze  $\times$  $\mathbf{C}$  Reload SEPA Datensätze exportieren SEPA Datei erstellen to Fehlende SEPA Datensätze Rechnungen / Bar Adressen Rechnungen Adressen Barzahler

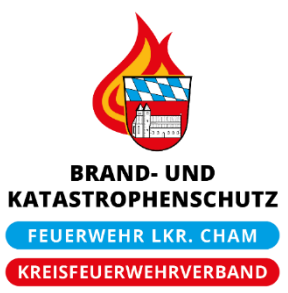

**Durchführung einer Vereinsabrechnung**

### Menü  $\times$ **SEPA Einträge** C Eintrag erstellen SEPA-Lastschrift erzeugen Q Suche **B** Erstlastschrift erzeugen **B** Folgelastschrift erzeugen 음 Logfile drucken  $\mathbf{C}$  Reload SEPA Datensätze exportieren SEPA Datei erstellen 0 Einträge 305 Einträge Druck starten to Fehlende SEPA Datensätze Rechnungen / Bar Adressen Rechnungen Adressen Barzahler

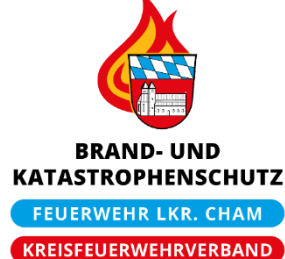

 $\times$ 

### **E-Mail-System für automatische Benachrichtigungen**

### **E-Mail Berichte**

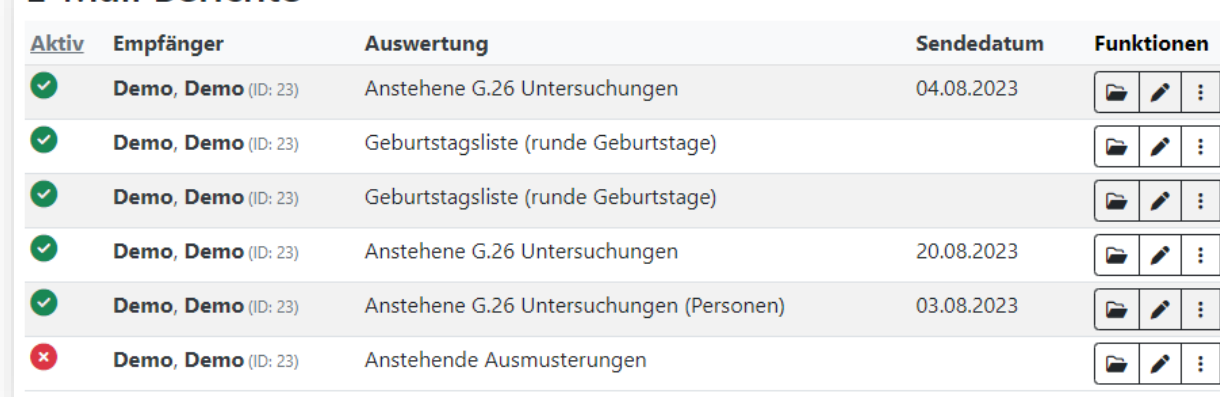

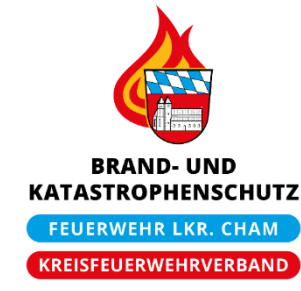

## $\bullet$  Vereinsdaten 22 Zugangsverwaltung E-Mail Berichte FM-Meetings N NFC-Transponder Atemschutz-App Parameter AM4-Information SMS Spooler SMS Inbound PUSH Message History

Vereinsadmin

### **Funktion »Direktsprung« / F8**

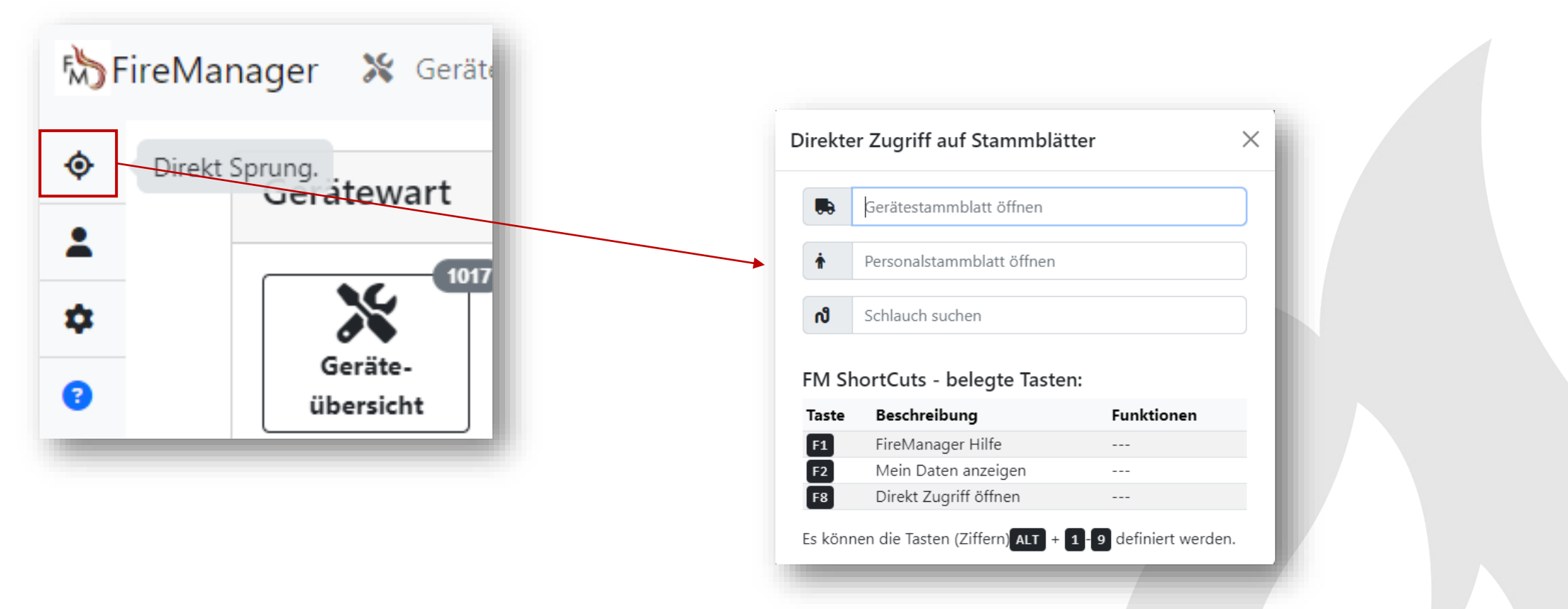

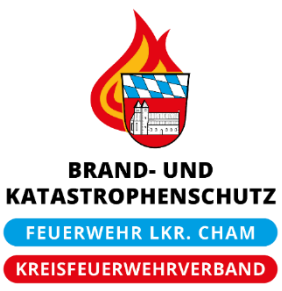

### **Übersicht der Geräte**

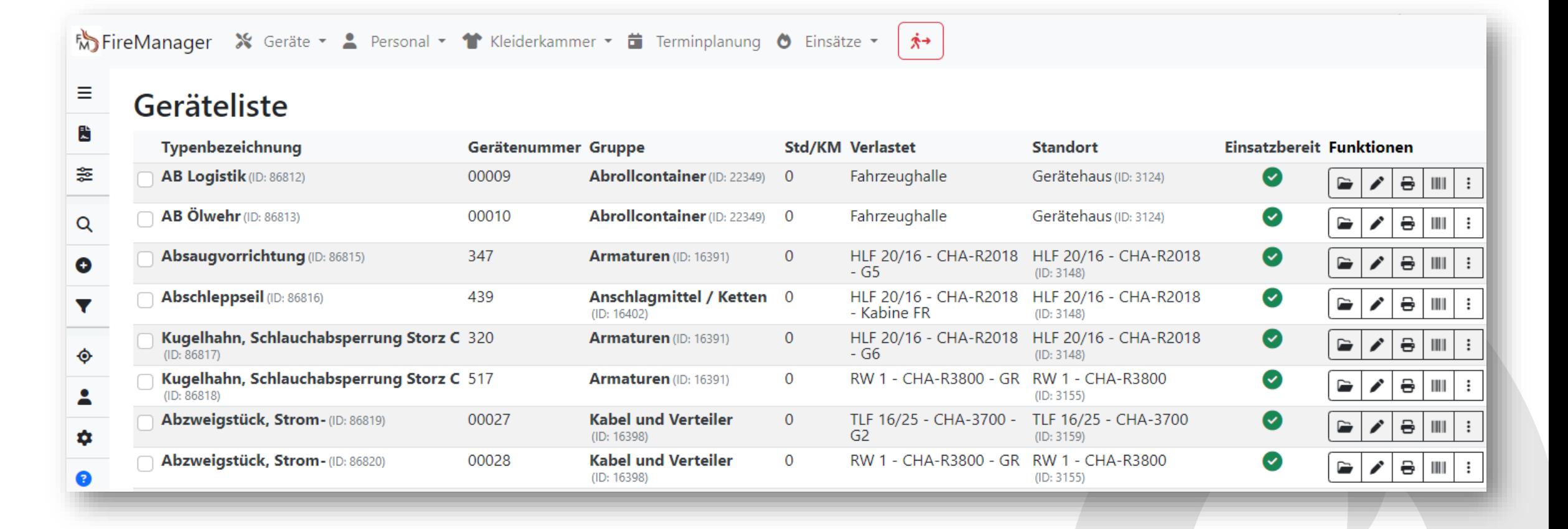

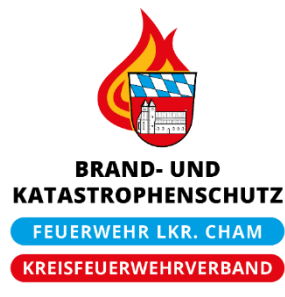

## **Geräteverwaltung**

### **Suche nach Geräten: Suche oder Direktsprung**

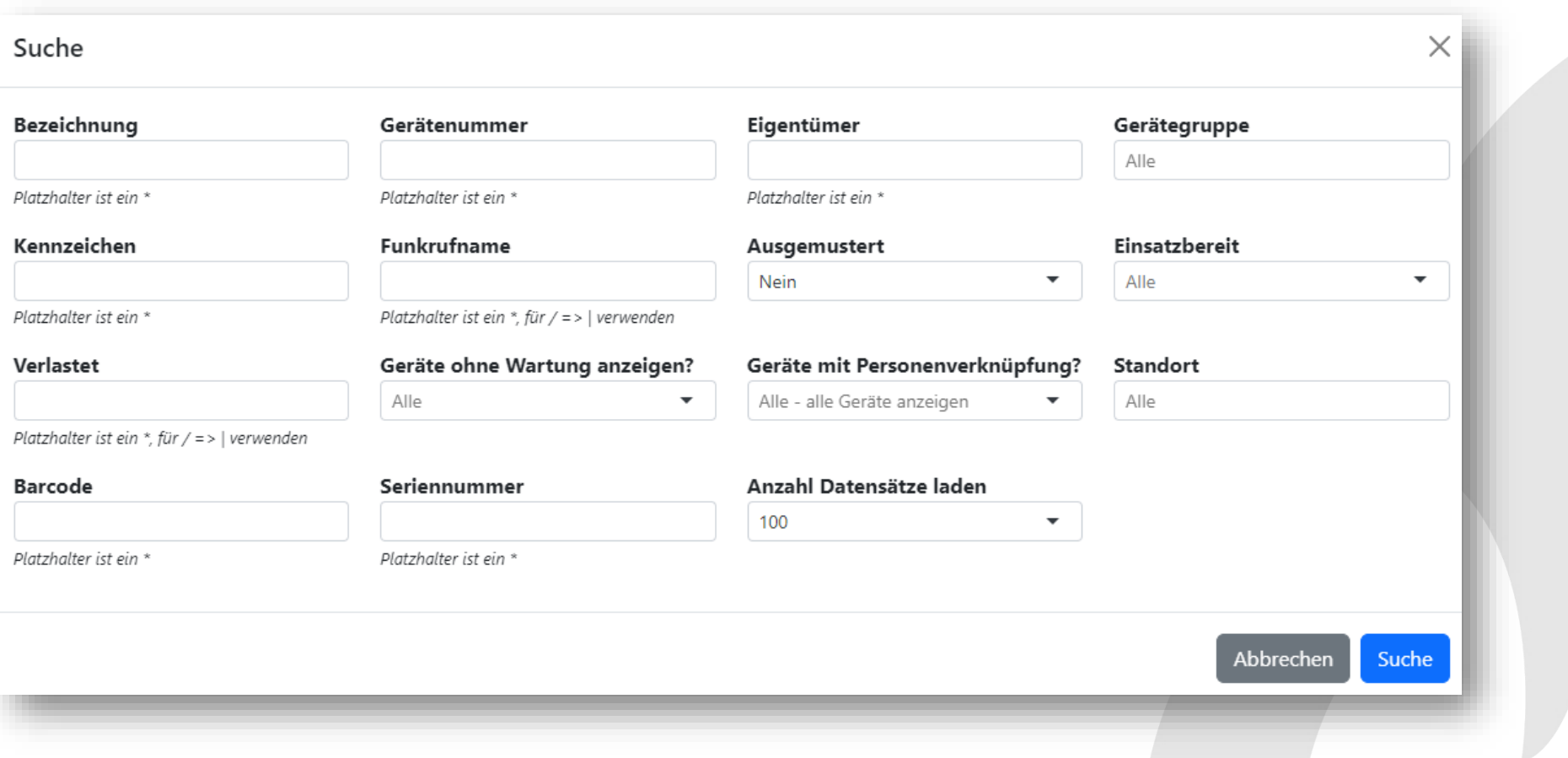

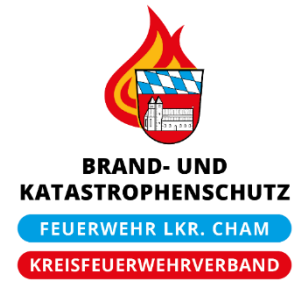

## **Geräteverwaltung**

### **Detaildaten eines Geräts:**

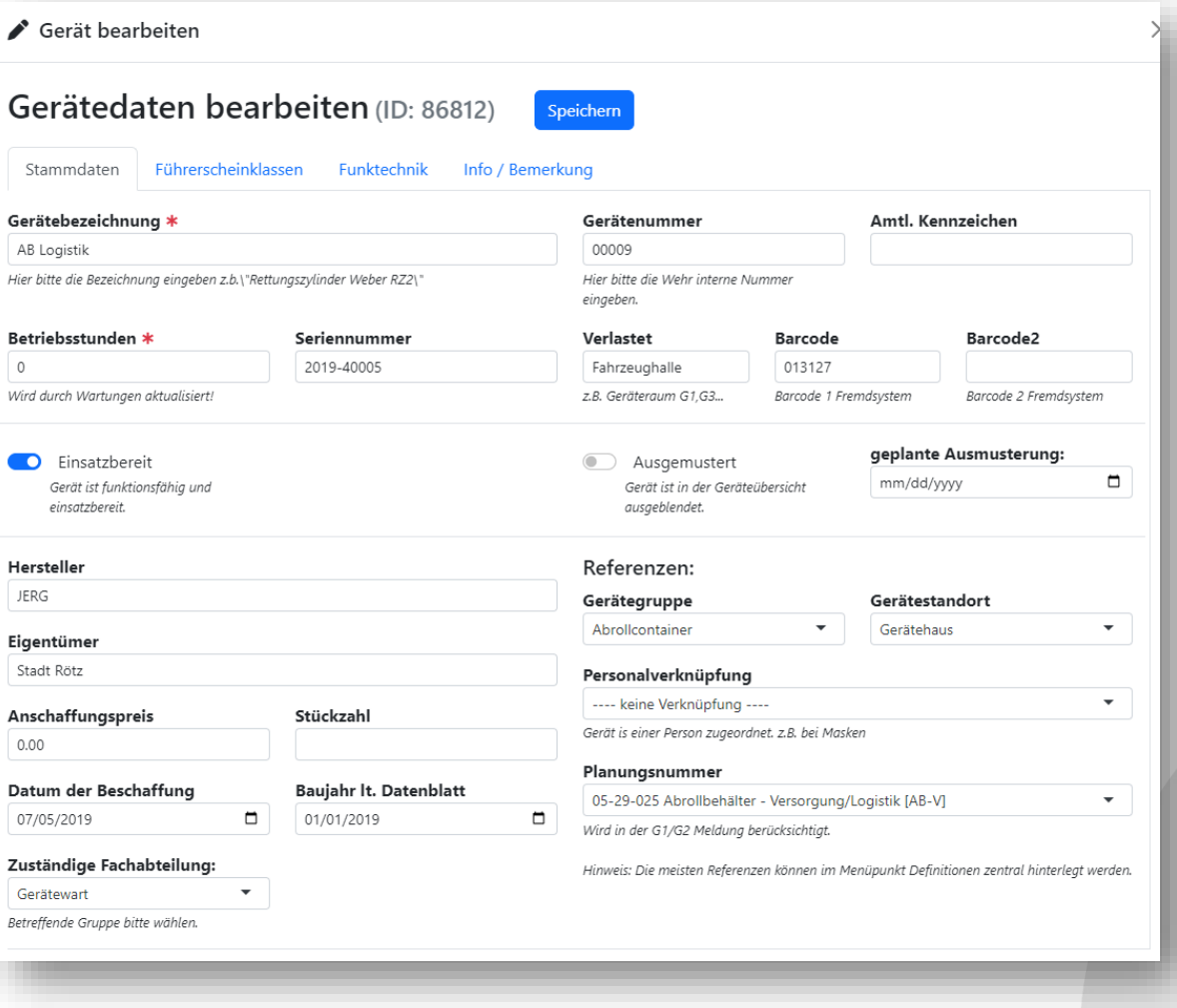

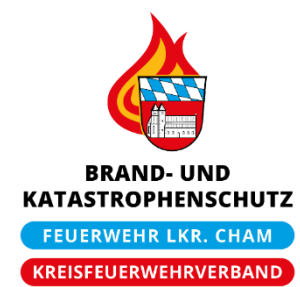

## **Geräteverwaltung**

### **Detaildaten eines Geräts: Hinweis auf MPF-Migration**

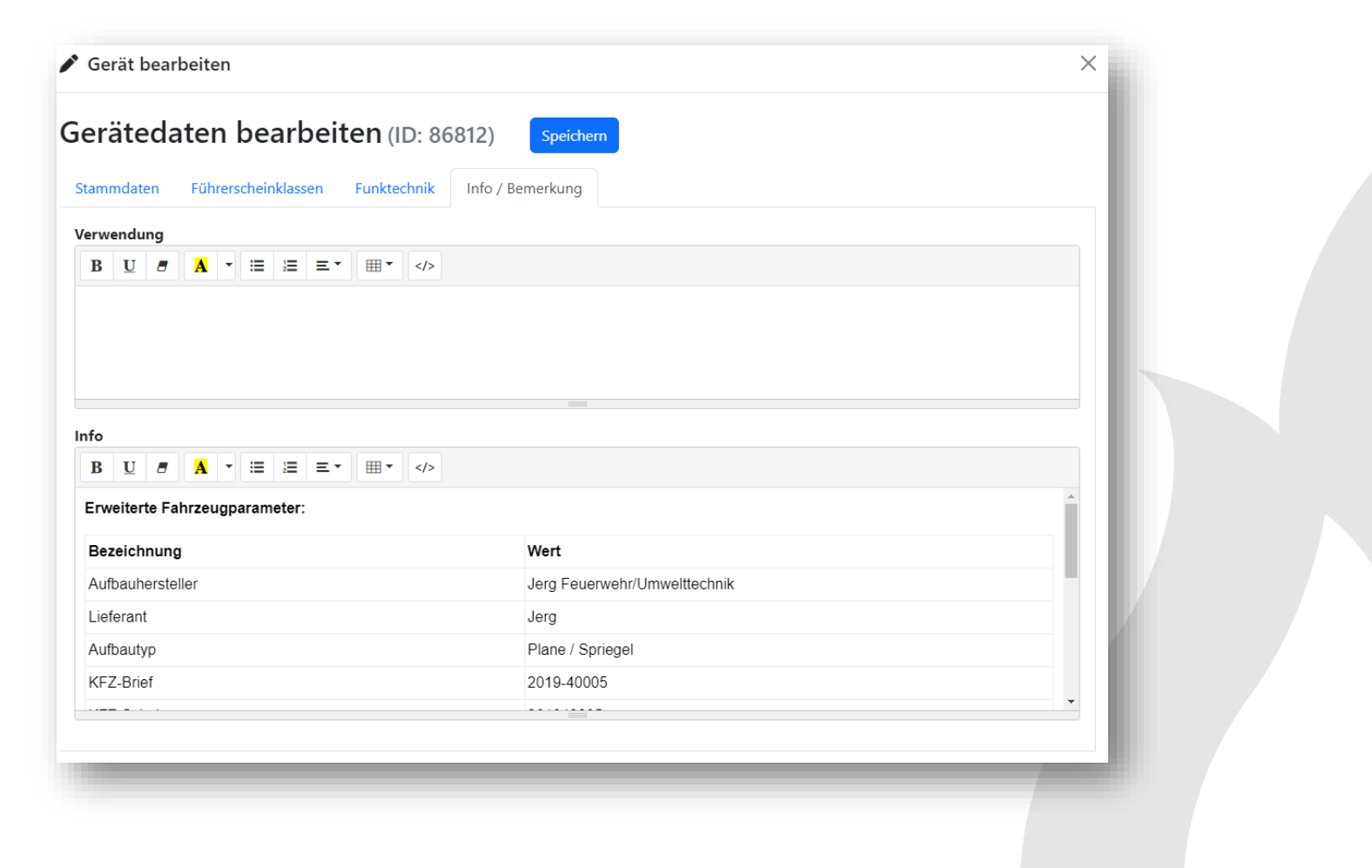

**BRAND-UND KATASTROPHENSCHUTZ FEUERWEHR LKR. CHAM** KREISFEUERWEHRVERBAND

### **Installation für IOS und Android möglich**

- Die App kann mit zwei Authentifizierungen betrieben werden:
	- Für Funktionsträger (z.B. Gerätewarte, Kommandanten, etc.) (mit Login-Daten)
	- Für alle Mitglieder der Feuerwehr (PUSH Registrierung)

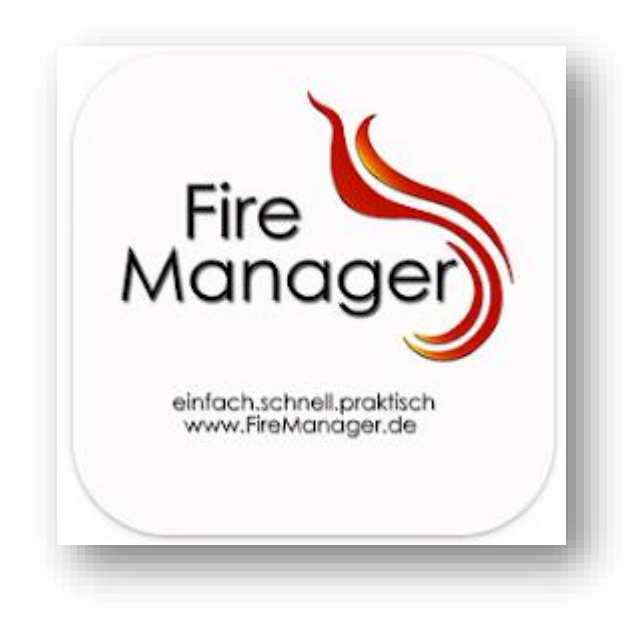

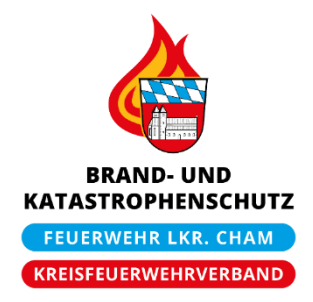

### **Nutzung der mobilen App für Funktionsträger:**

- Funktionsträger (Gerätewarte, Kommandanten, Gruppen-, Zugführer, etc.) können mit Hilfe der App regelmäßig anfallenden Tätigkeiten erledigen
- Z.B. Durchführung von Wartungen, Überprüfung der G26 oder Führerscheinuntersuchungen
- Verwaltung von Terminen
- $U.V.m.$

## **Hinweis für Funktionsträger:**

■ Auch diese sollten sich für den PUSH-Service (als Zugangsmethode) registrieren

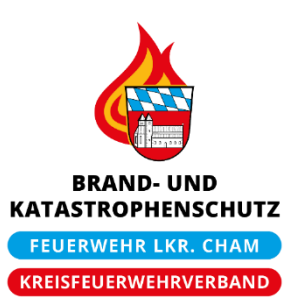

## **Authentifizierungsmöglichkeiten**

- Push (für Mitglieder)
- **E.** Login (für Funktionsträger)

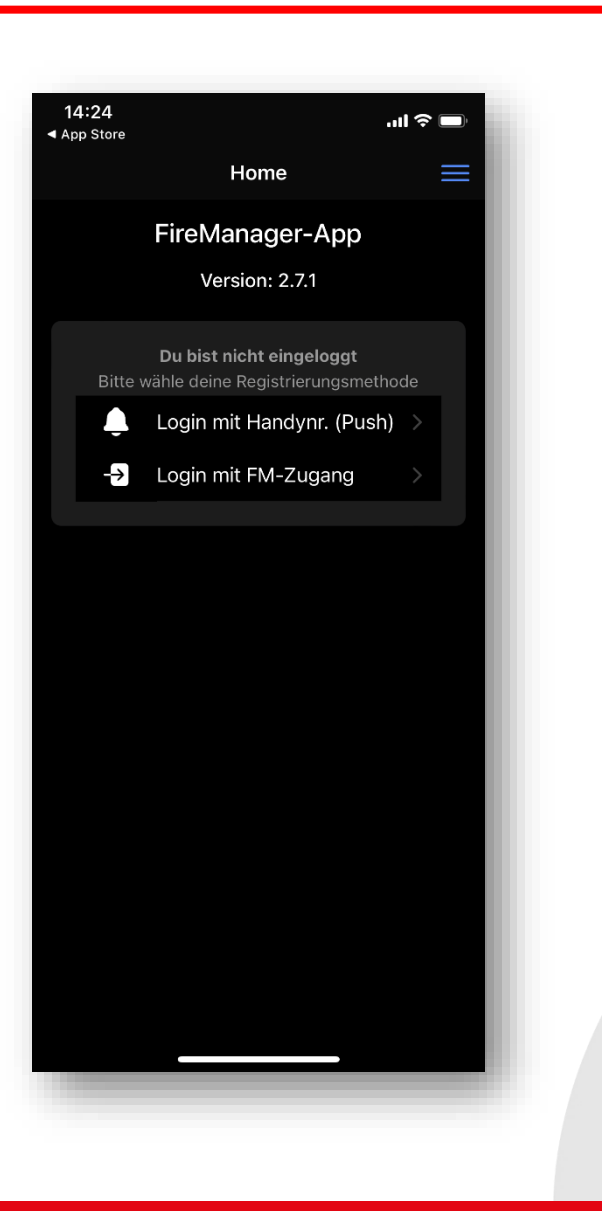

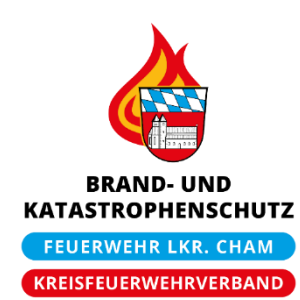

### **Funktionsmöglichkeiten (Mitglieder)**

- Einsicht in Termine (lokale Synchronisation möglich)
- Einsicht "Meiner Daten"
- Ansicht der teilgenommenen Untersuchungen / Unterweisungen

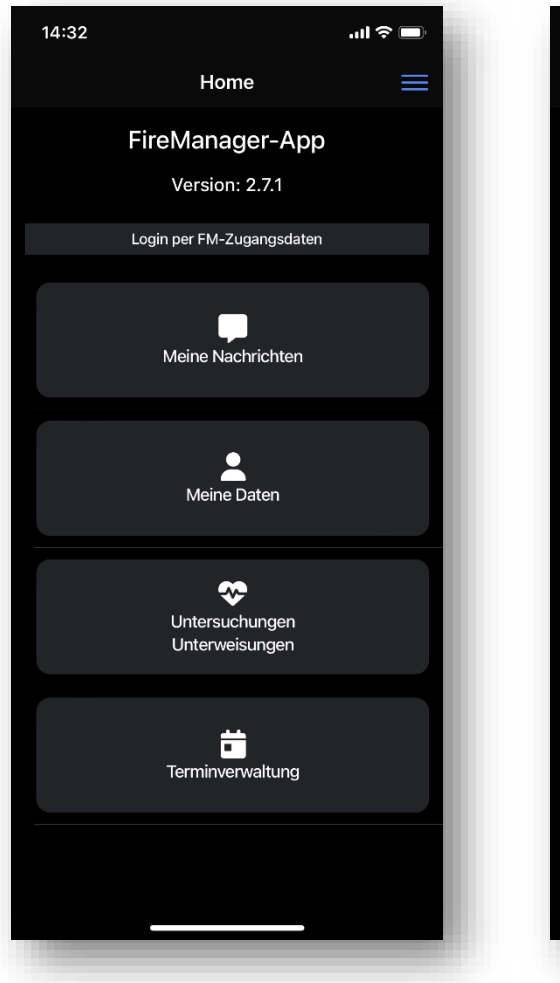

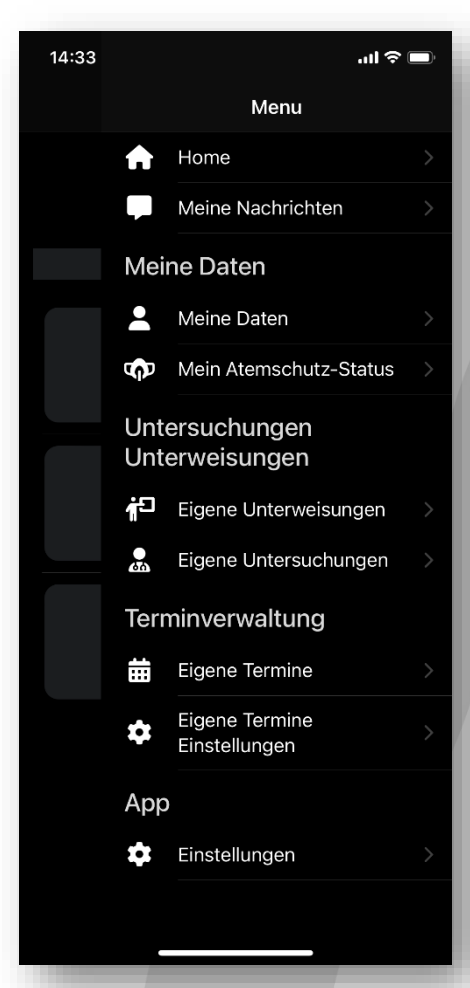

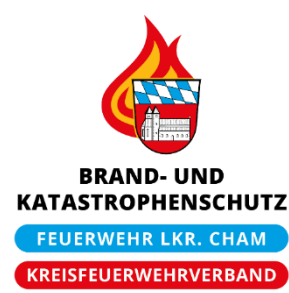

## **Funktionsmöglichkeiten (Funktionsträger)**

- Wie für Mitglieder, zusätzlich mit:
- Führerscheinkontrolle
- Kleiderkammer
- **EXECUTE:** Terminplanung
- **E** Stundenverwaltung

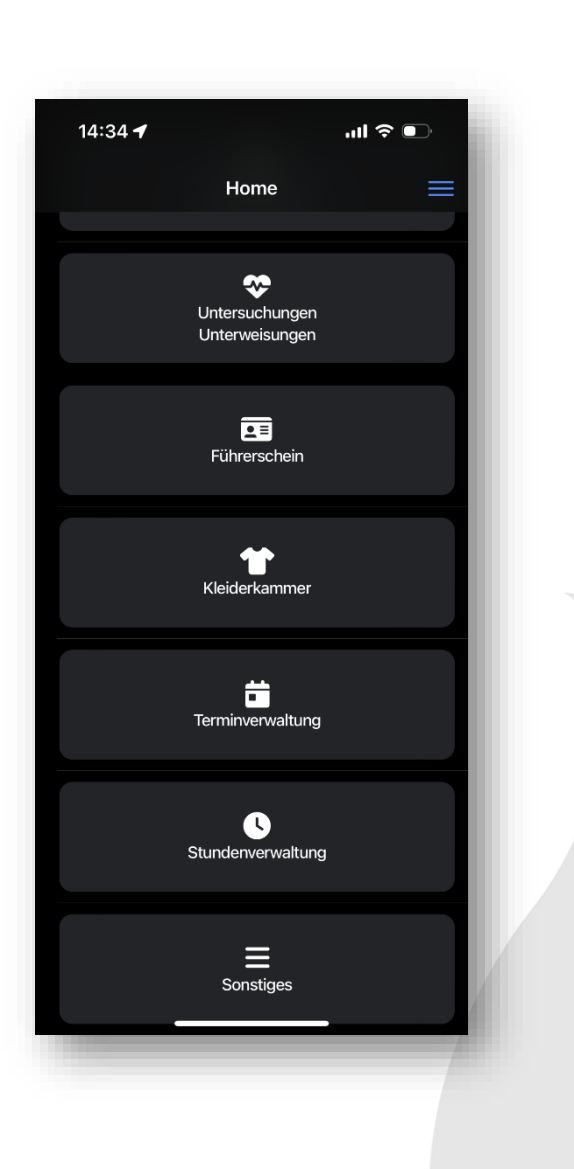

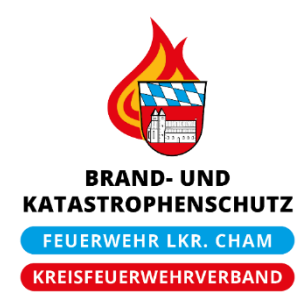

**Hinweis (sollte die Anmeldung an der App für Funktionsträger nicht klappen):**

- In seltenen Fällen kann es vorkommen, dass trotz korrekter Eingabe von Benutzername und Passwort der Login in die App nicht funktioniert (mit der Fehlermeldung »Es ist ein Fehler aufgetreten«)
- In diesen Fällen muss für diese Person ein API-Key angelegt werden

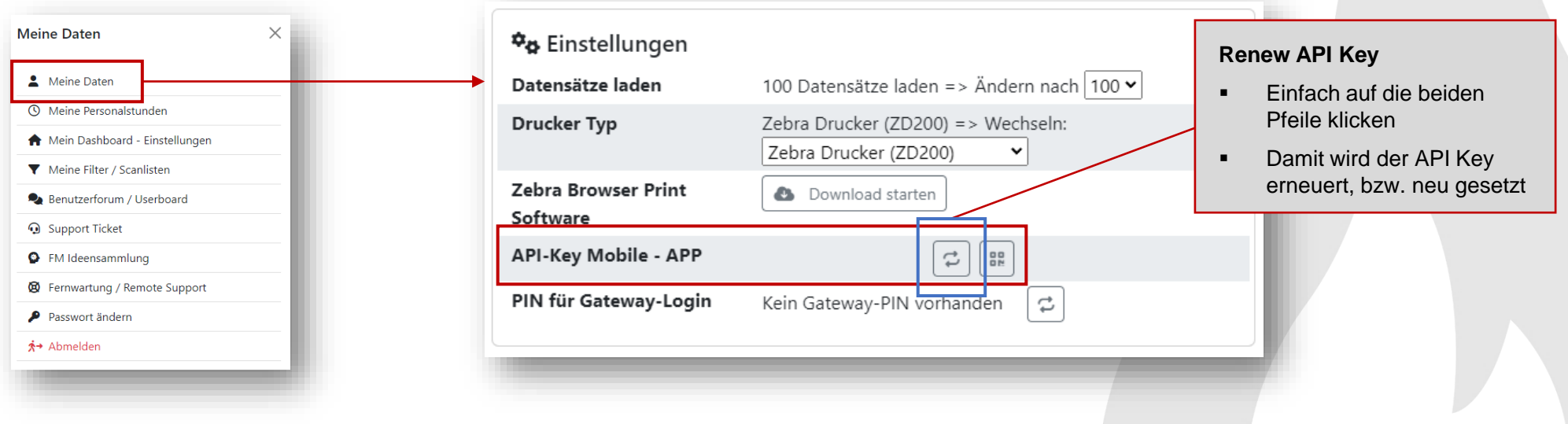

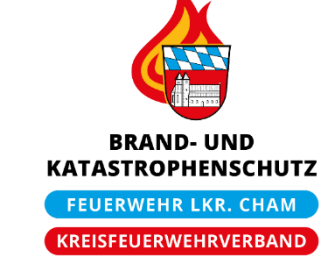

## **Zubehör**

### **Zubehör zur Personal- und Geräteverwaltung**

- Neben der Software werden Zusatzkomponenten angeboten, die bei der Pflege und Verwaltung von Personal und Gerätschaften helfen
- Zur Verfügung stehen beispielsweise:
	- Etikettendrucker (mit entsprechenden Etiketten)
	- Barcodescanner
	- NFC Tags (z.B. für Führerscheine und Kleidungen)
- **Bei Interesse: Bitte eigenständig mit FireManager Kontakt aufnehmen**

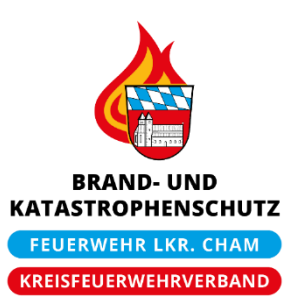

## **Fragen**

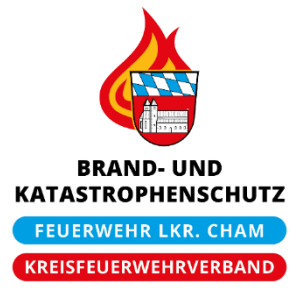

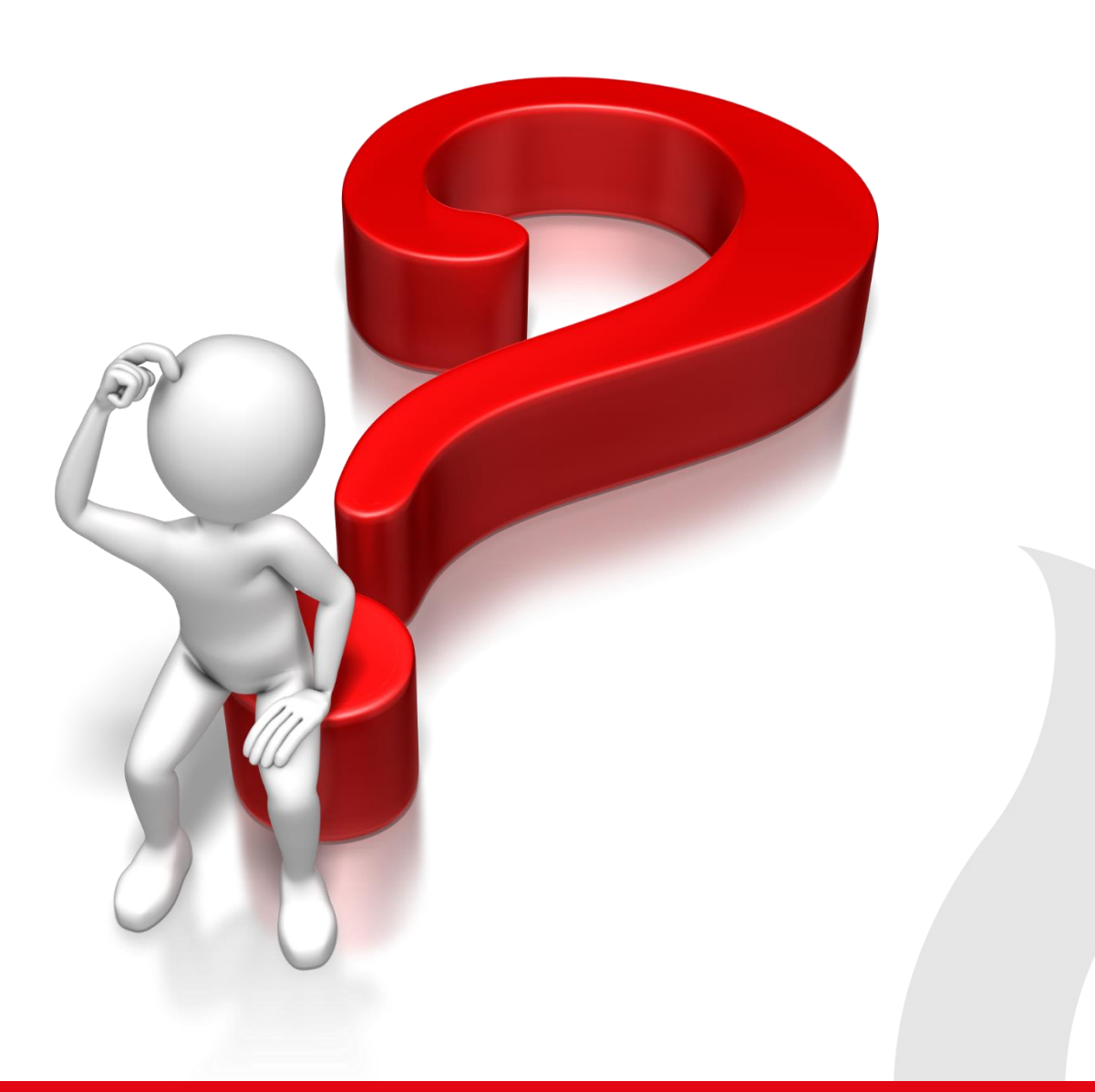